#### Processes and Threads

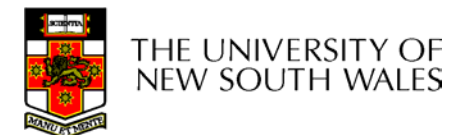

# Major Requirements of an Operating System

- Interleave the execution of several processes to maximize processor utilization while providing reasonable response time
- Allocate resources to processes
- • Support interprocess communication and user creation of processes

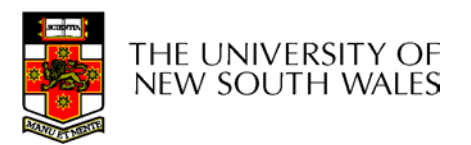

#### Processes and Threads

- Processes:
	- Also called a task or job
	- Execution of an individual program
	- "Owner" of resources allocated for program execution
	- Encompasses one or more threads
- Threads:
	- Unit of execution
	- Can be traced
		- list the sequence of instructions that execute
	- Belongs to a process

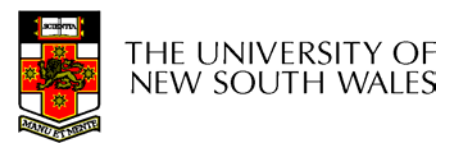

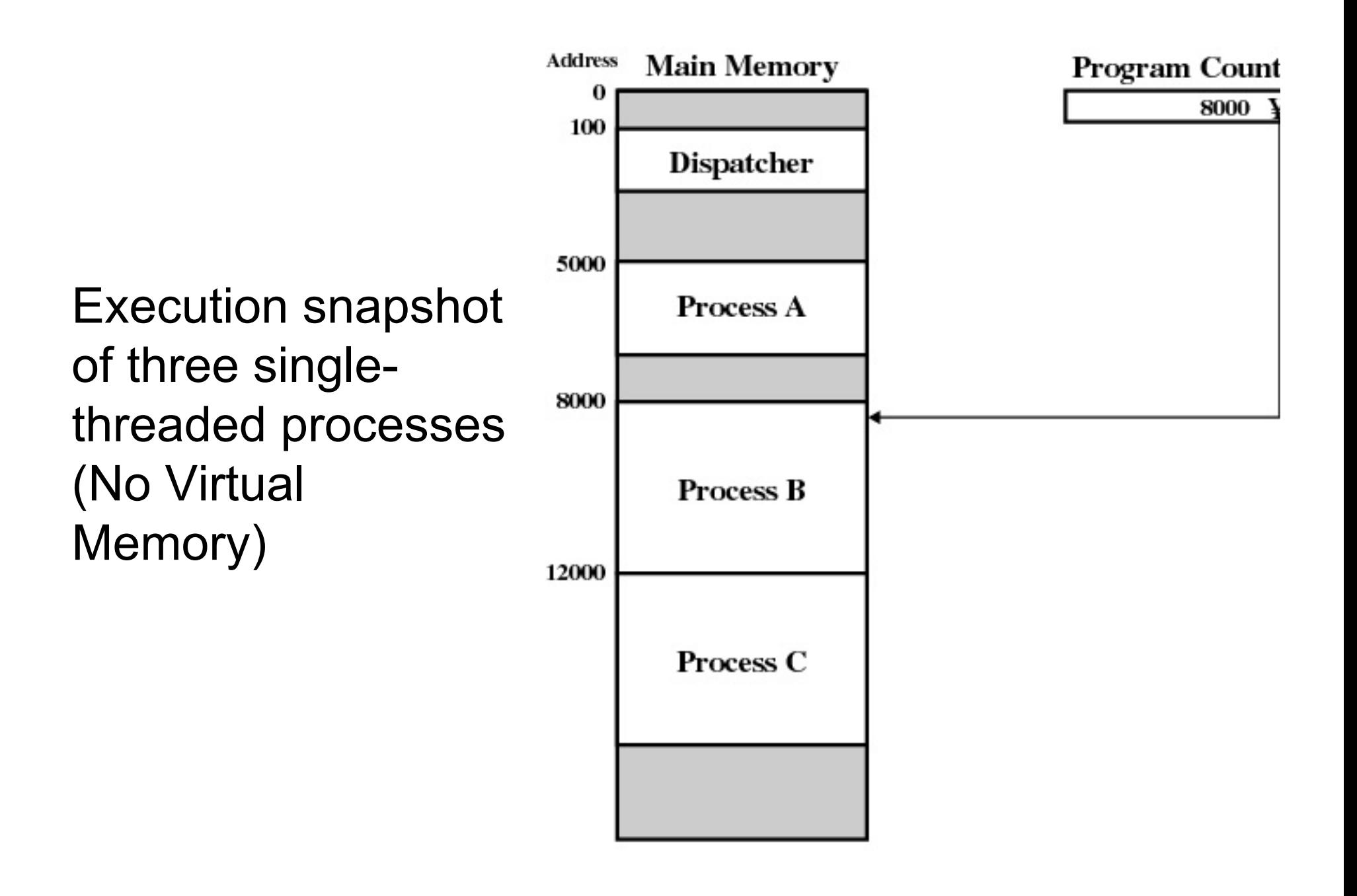

Figure 3.1 Snapshot of Example Execution (Figure 3 at Instruction Cycle 13

#### Logical Execution Trace

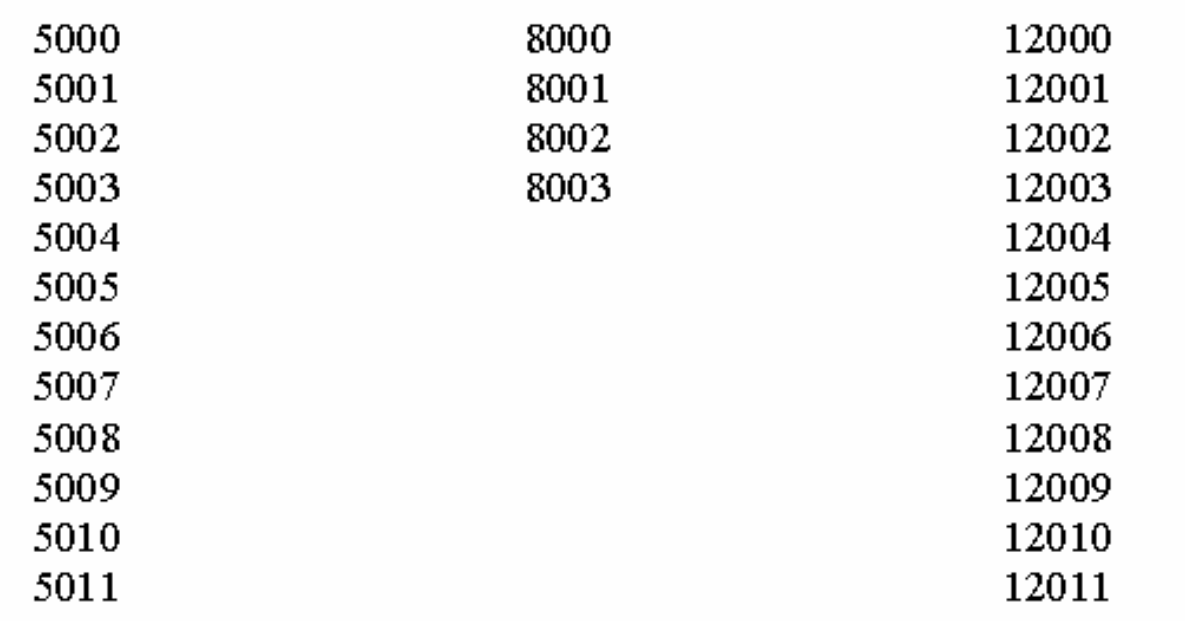

(a) Trace of Process A

(b) Trace of Process B

(c) Trace of Process C

 $5000 =$  Starting address of program of Process A 8000 = Starting address of program of Process B  $12000 =$  Starting address of program of Process C

Figure 3.2 Traces of Processes of Figure 3.1

#### Combined Traces

#### (Actual CPU Instructions)

#### What are the shaded sections?

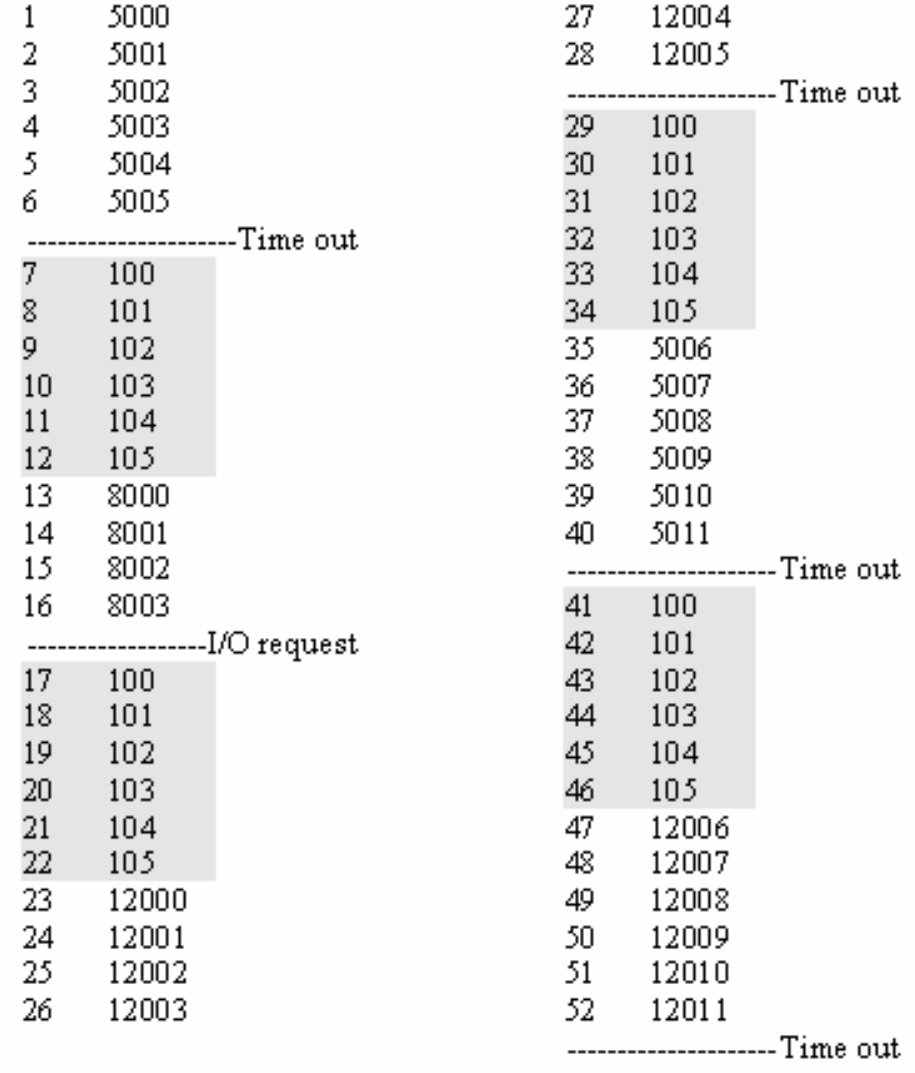

100 = Starting address of dispatcher program

shaded areas indicate execution of dispatcher process; first and third columns count instruction cycles; second and fourth columns show address of instruction being executed

#### Summary: The Process Model

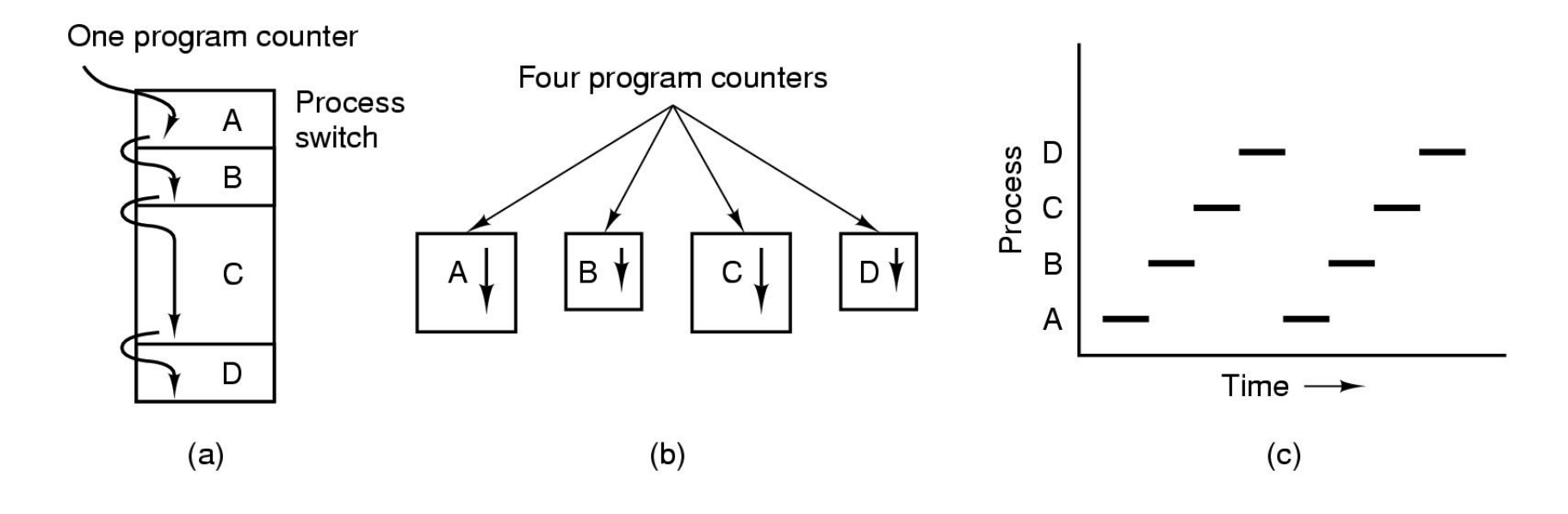

- •Multiprogramming of four programs
- $\bullet$  Conceptual model of 4 independent, sequential processes (with a single thread each)
- •Only one program active at any instant

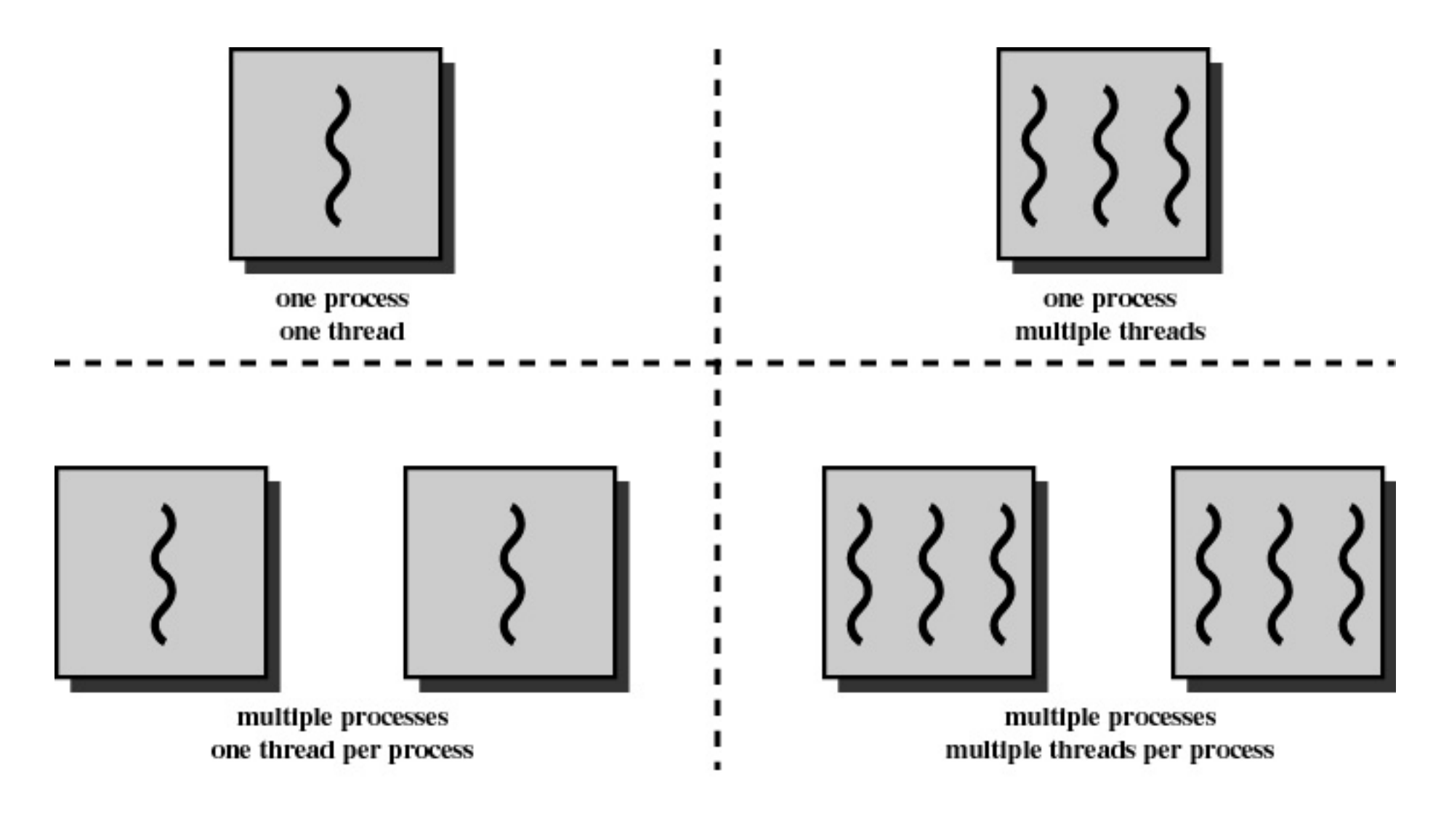

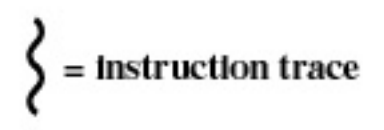

Figure 4.1 Threads and Processes [ANDE97]

# Process and thread models of selected OSes

- Single process, single thread – MSDOS
- Single process, multiple threads
	- OS/161 as distributed
- Multiple processes, single thread
	- Traditional unix
- Multiple processes, multiple threads
	- Modern Unix (Linux, Solaris), Windows 2000
- Note: Literature (incl. Textbooks) often do not cleanly distinguish between processes and threads (for historical reasons)

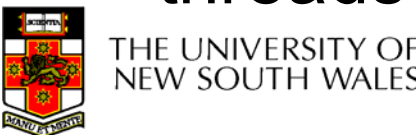

## Process Creation

#### Principal events that cause process creation

- 1. System initialization
	- •Foreground processes (interactive programs)
	- • Background processes
		- •Email server, web server, print server, etc.
		- •Called a *daemon* (unix) or *service* (Windows)
- 2. Execution of a process creation system call by a running process
	- •New login shell for an incoming telnet connection
- 3. User request to create a new process
- 4. Initiation of a batch job
- Note: Technically, all these cases use the same system mechanism to create new processes.

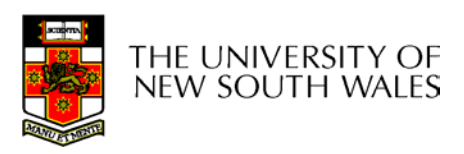

## Process Termination

Conditions which terminate processes

- 1. Normal exit (voluntary)
- 2. Error exit (voluntary)
- 3. Fatal error (involuntary)
- 4. Killed by another process (involuntary)

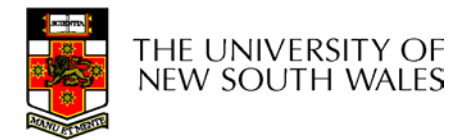

#### Process/Thread States

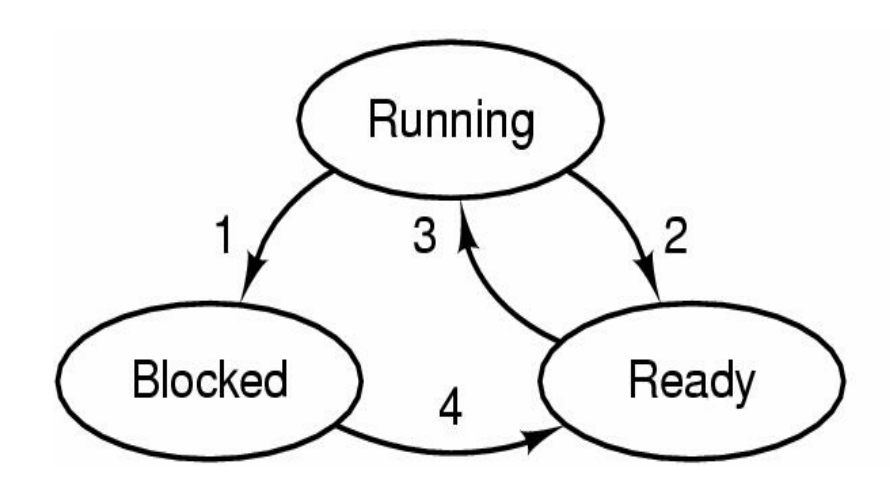

- 1. Process blocks for input
- 2. Scheduler picks another process
- 3. Scheduler picks this process
- 4. Input becomes available

- Possible process/thread states
	- –running
	- blocked
	- ready

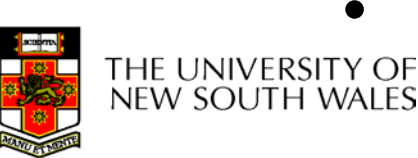

Transitions between states shown

# Some Transition Causing **Events**

Running Ready

- Voluntary **Yield()**
- End of timeslice

Running Blocked

- Waiting for input
	- File, network,
- Waiting for a timer (alarm signal)
- Waiting for a resource to become available

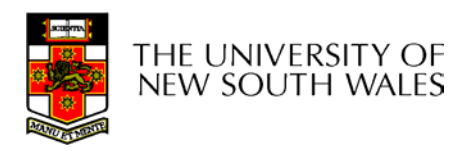

#### **Dispatcher**

- Sometimes also called the scheduler
	- The literature is also a little inconsistent on this point
- Has to choose a *Ready* process to run
	- How?
	- It is inefficient to search through all processes

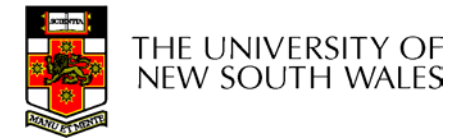

#### The Ready Queue

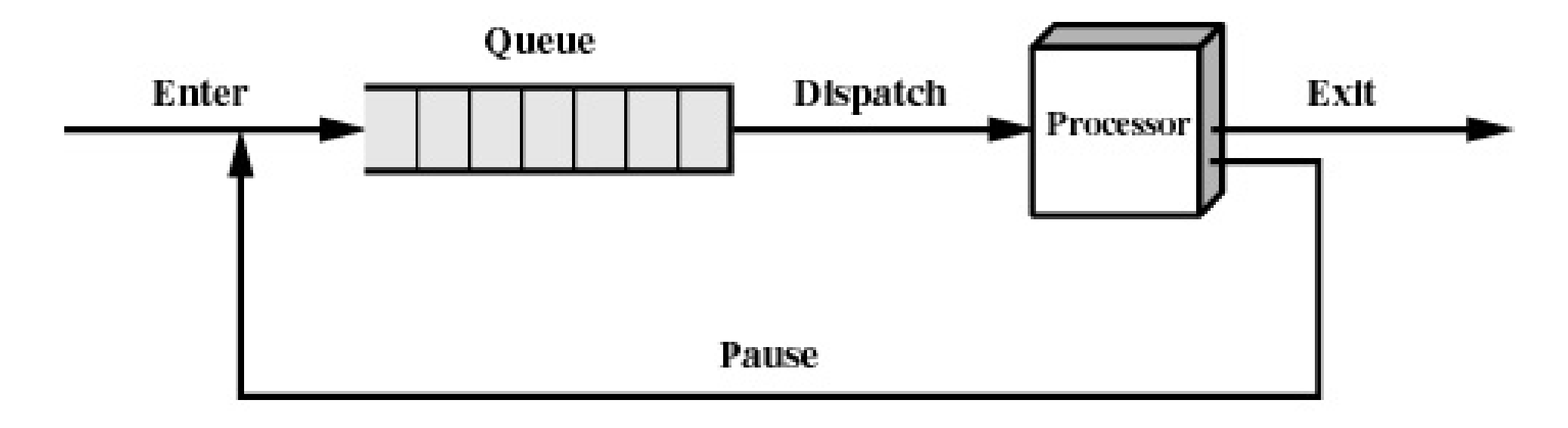

(b) Queuing diagram

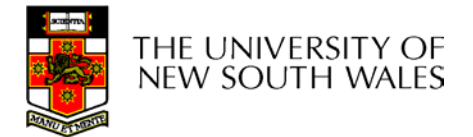

### What about blocked processes?

• When an *unblocking* event occurs, we also wish to avoid scanning all processes to select one to make *Ready*

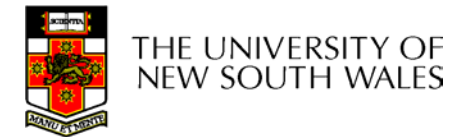

#### Using Two Queues

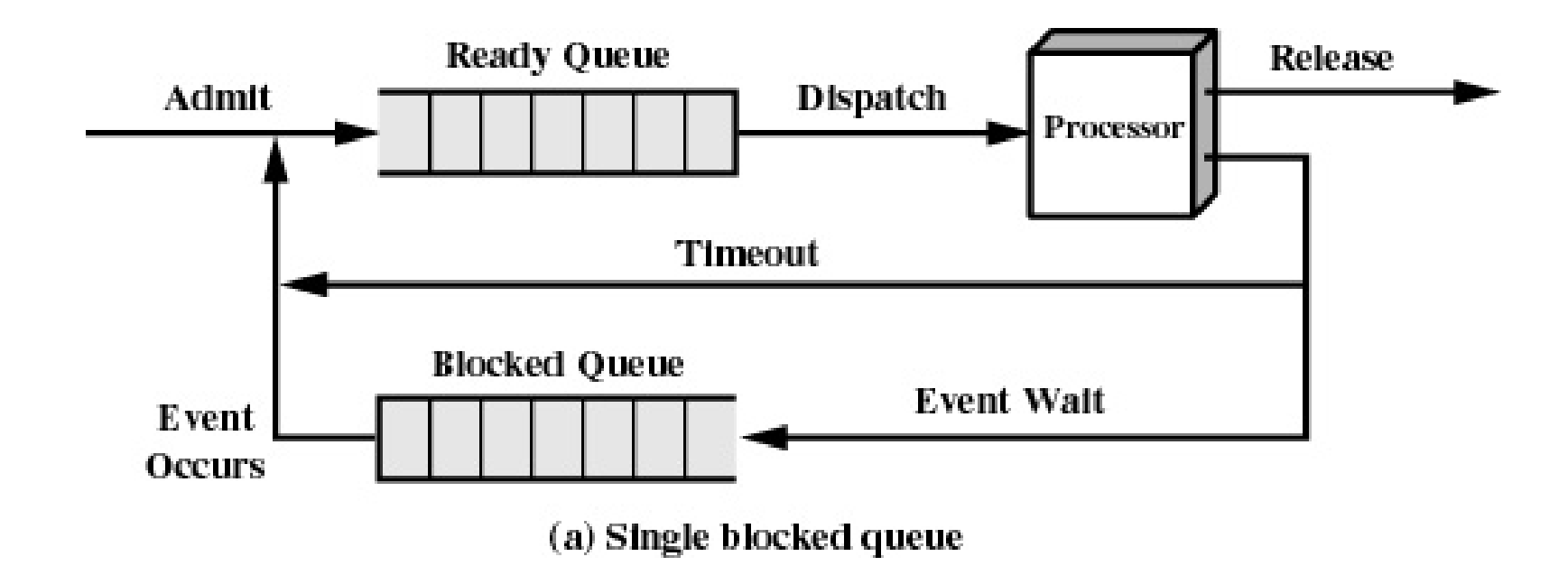

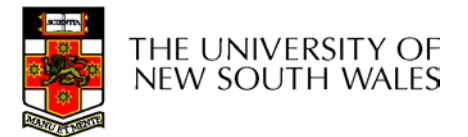

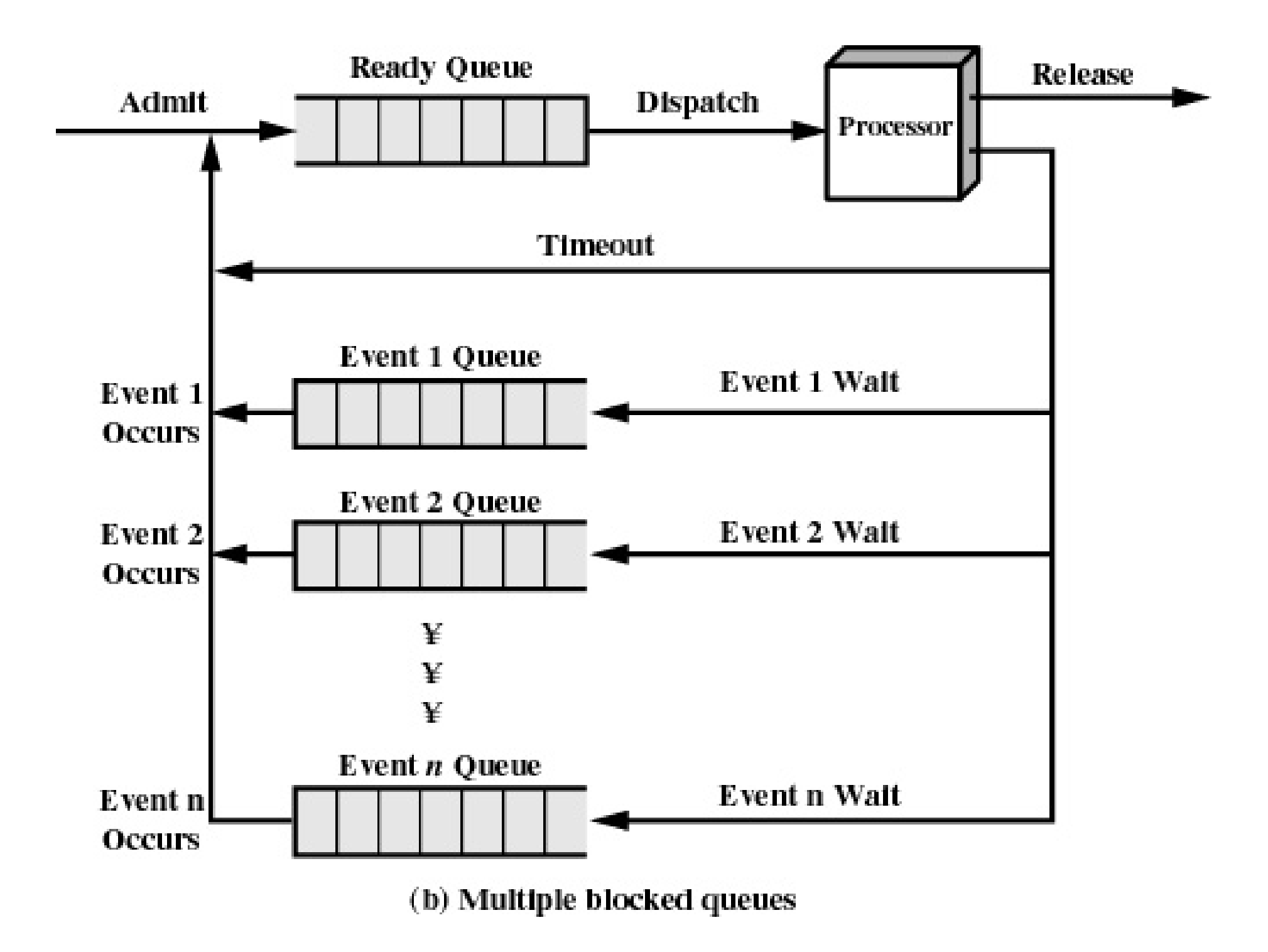

## Implementation of Processes

- A processes' information is stored in a *process control block*  (PCB)
- The PCBs form a *process table*
	- Sometimes the kernel stack for each process is in the PCB
	- Sometimes some process info is on the kernel stack
		- E.g. registers in the *trapframe* in OS/161

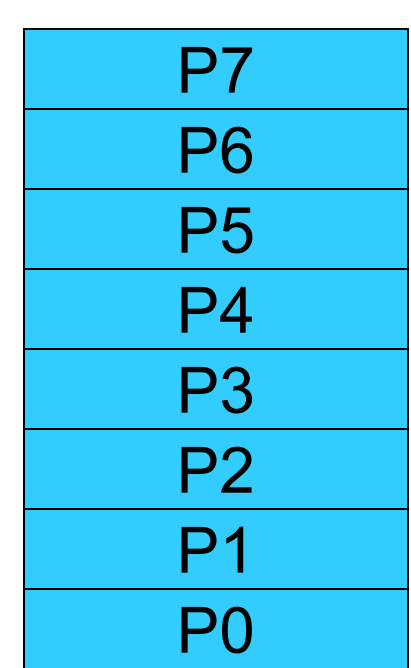

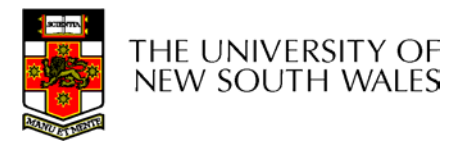

### Implementation of Processes

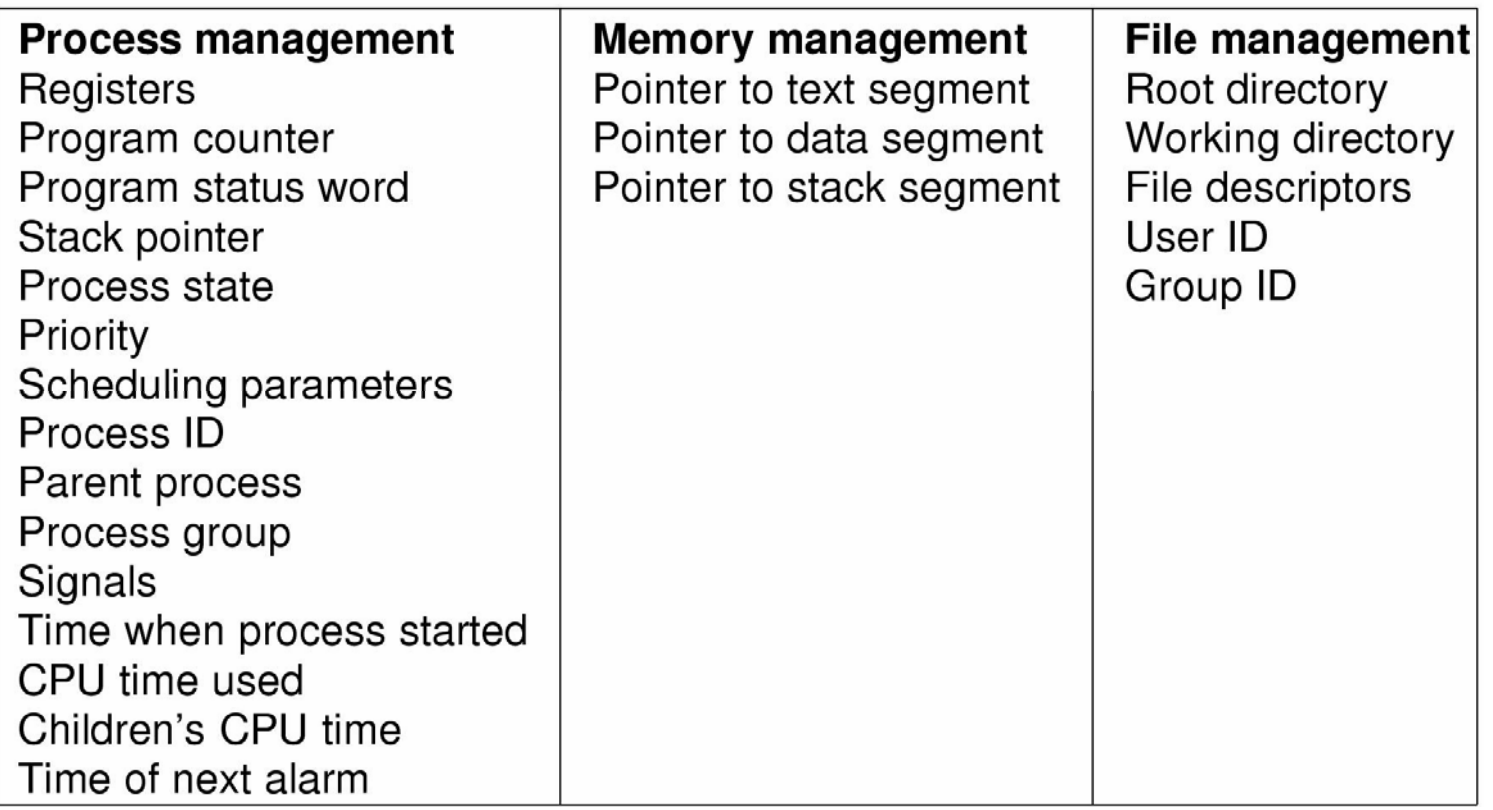

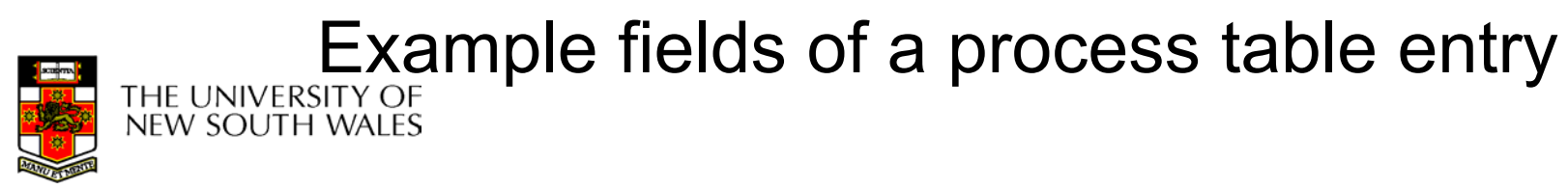

#### **Threads** The Thread Model

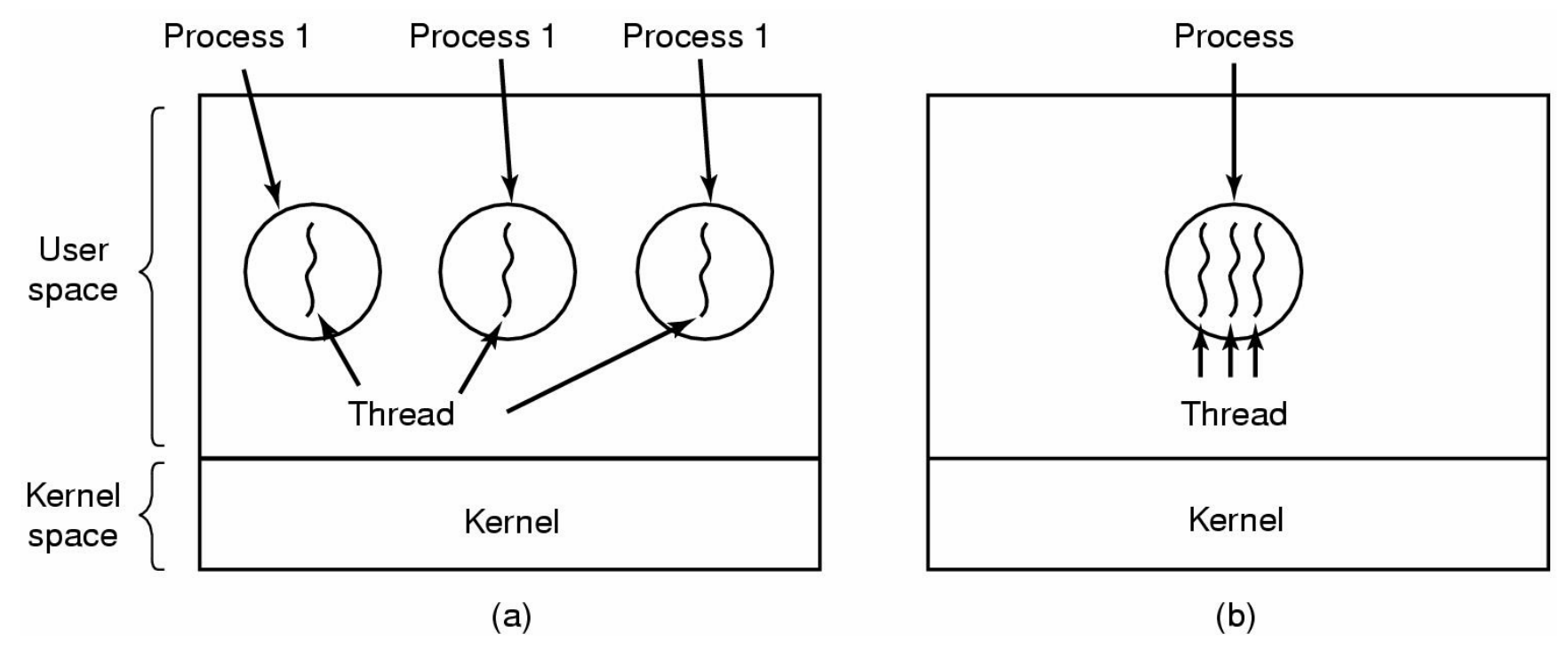

(a) Three processes each with one thread (b) One process with three threadsTHE UNIVERSITY OF<br>NEW SOUTH WALES

#### The Thread Model

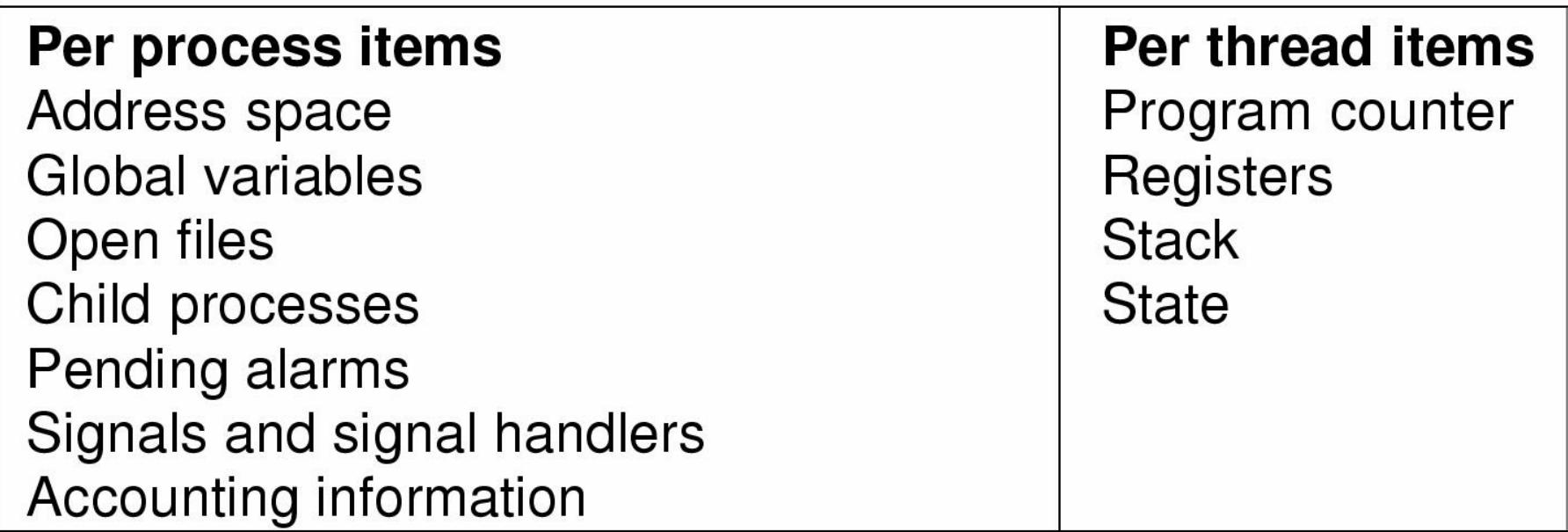

- Items shared by all threads in a process
- Items private to each thread

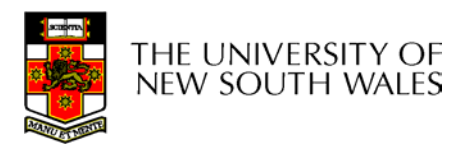

#### The Thread Model

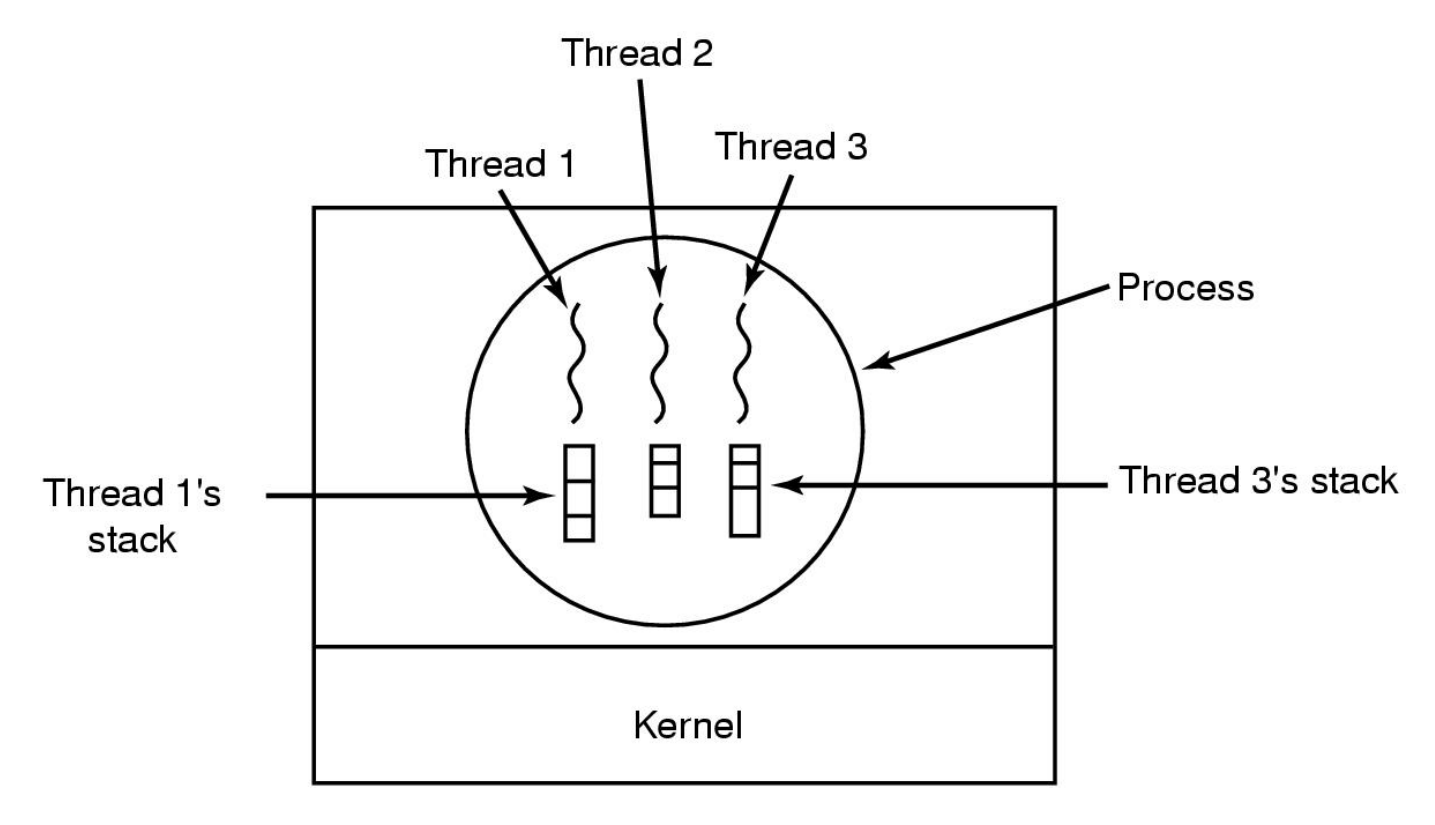

#### Each thread has its own stack

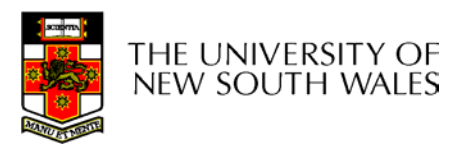

#### Thread Model

- Local variables are per thread
	- Allocated on the stack
- Global variables are shared between all threads
	- Allocated in data section
	- Concurrency control is an issue
- Dynamically allocated memory (malloc) can be global or local
	- Program defined

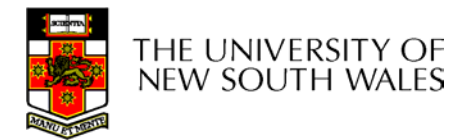

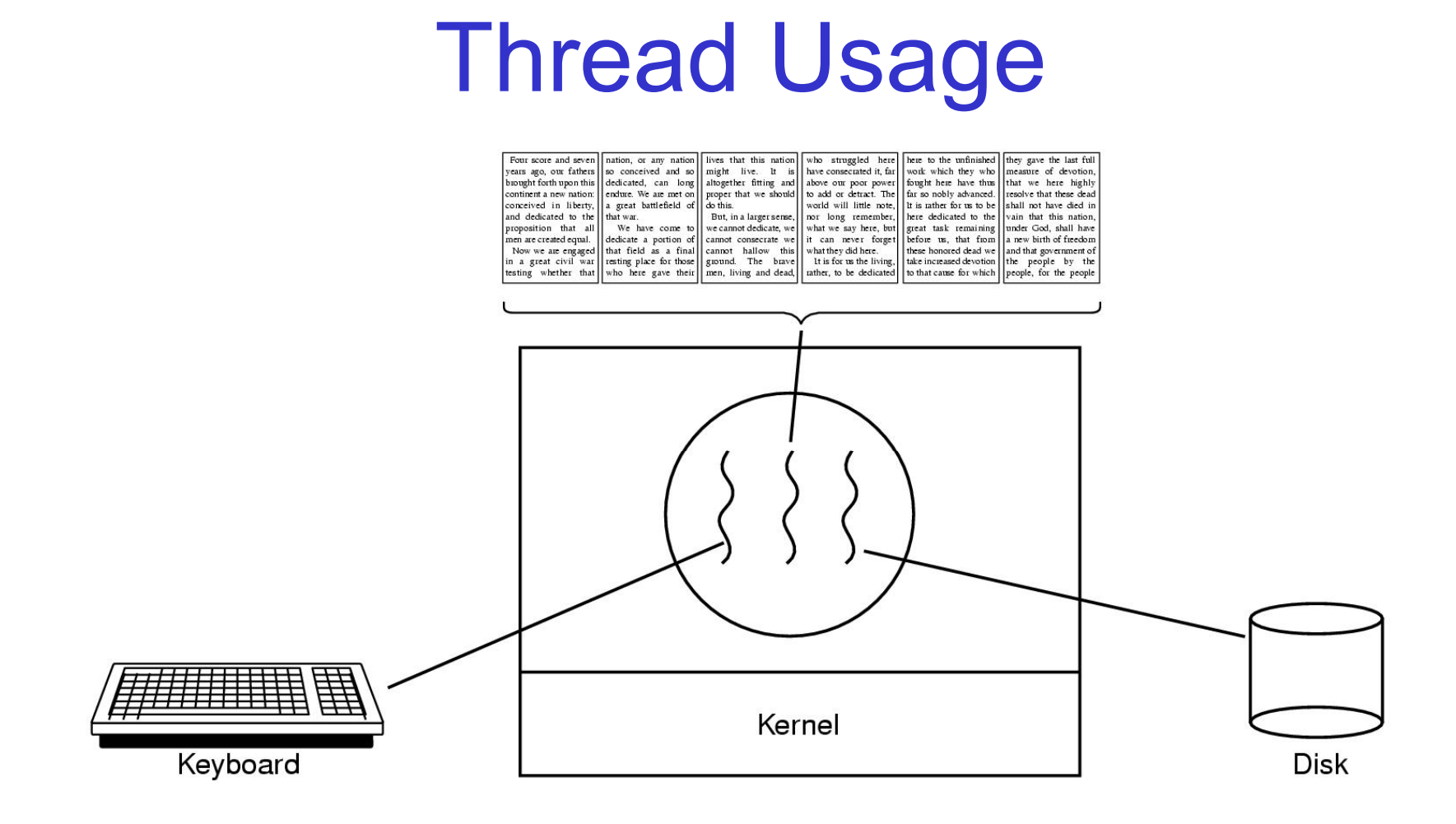

#### A word processor with three threads

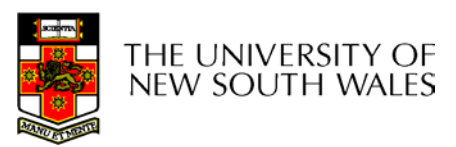

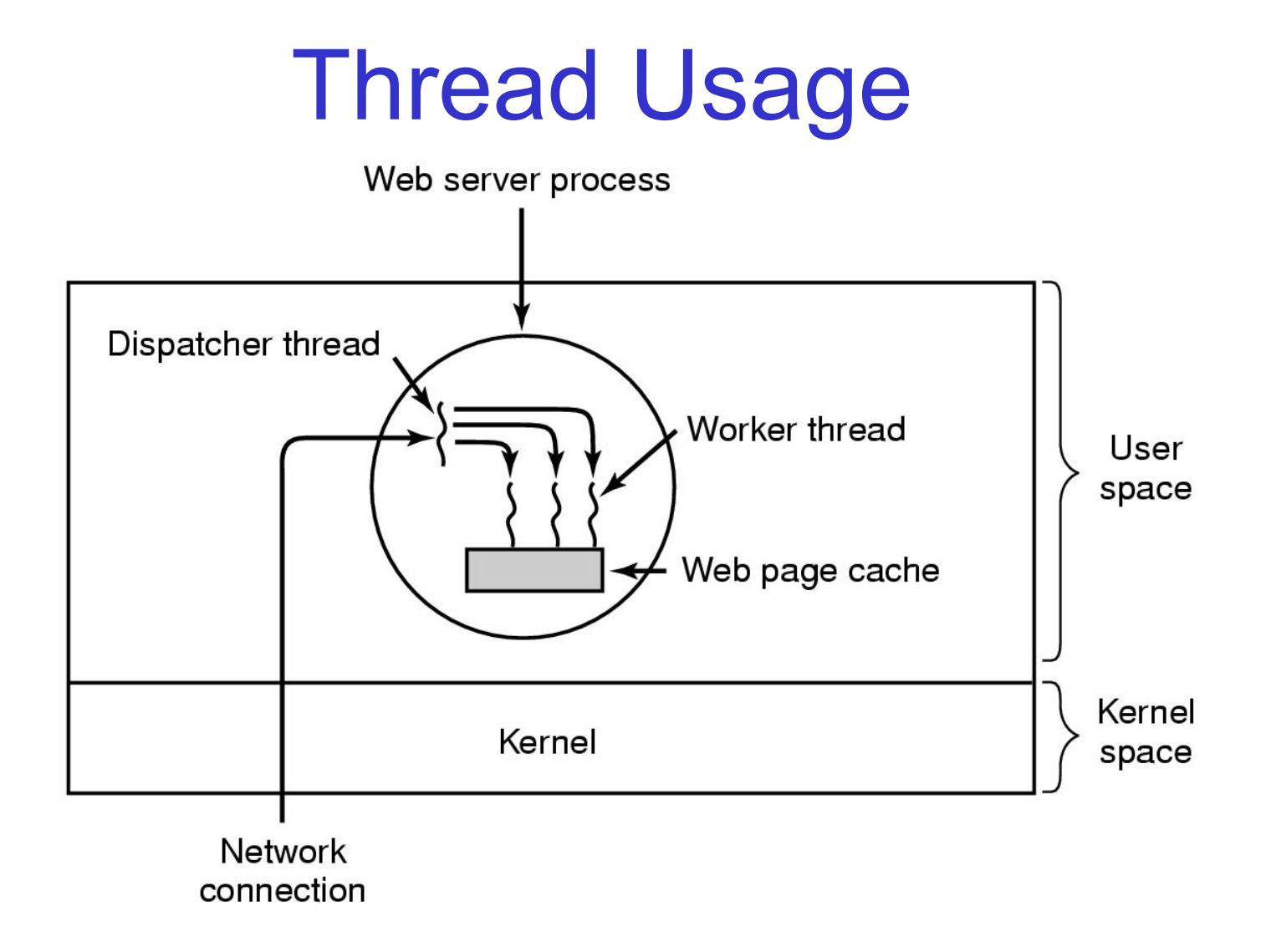

A multithreaded Web server

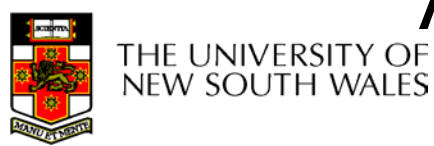

### Thread Usage

```
while (TRUE) {
                                  while (TRUE) {
                                   wait_for_work(&buf)
 get_next_request(&buf);
                                   look_for_page_in_cache(&buf, &page);
 handoff_work(&buf);
                                   if (page_not_in_cache(&page)
                                       read_page_from_disk(&buf, &page);
                                   return_page(&page);
       (a)(b)
```
• Rough outline of code for previous slide (a) Dispatcher thread (b) Worker thread

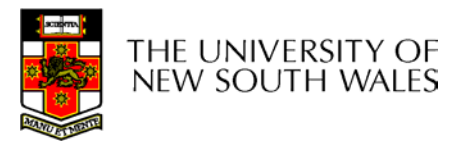

## Thread Usage

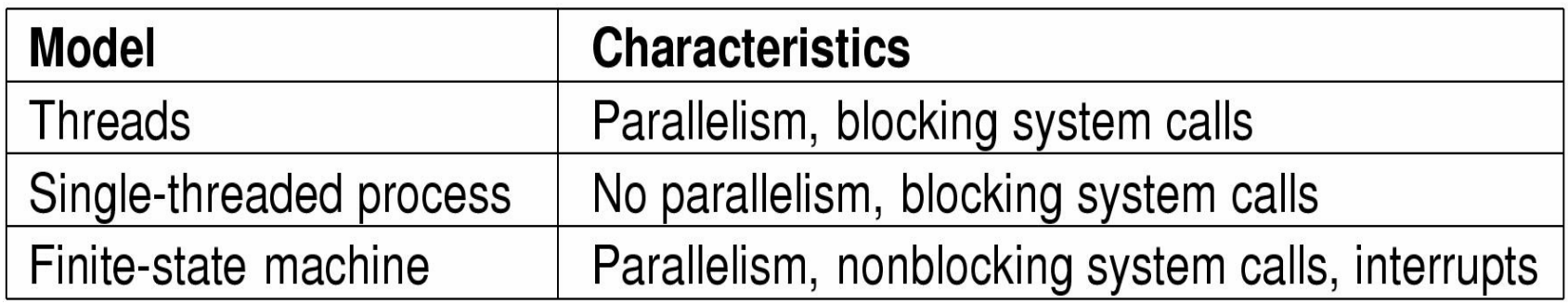

#### Three ways to construct a server

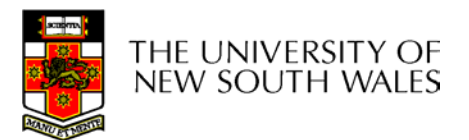

# Summarising "Why Threads?"

- $\bullet$ Simpler to program than a state machine
- $\bullet$  Less resources are associated with them than a complete process
	- Cheaper to create and destroy
	- Shares resources (especially memory) between them
- Performance: Threads waiting for I/O can be overlapped with computing threads
	- Note if all threads are compute bound, then there is no performance improvement (on a uniprocessor)
- Threads can take advantage of the parallelism available on machines with more than one CPU (multiprocessor)

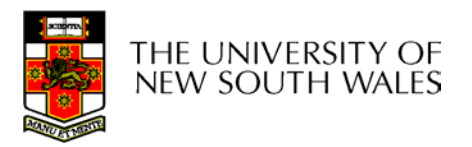

## Implementing Threads in User Space

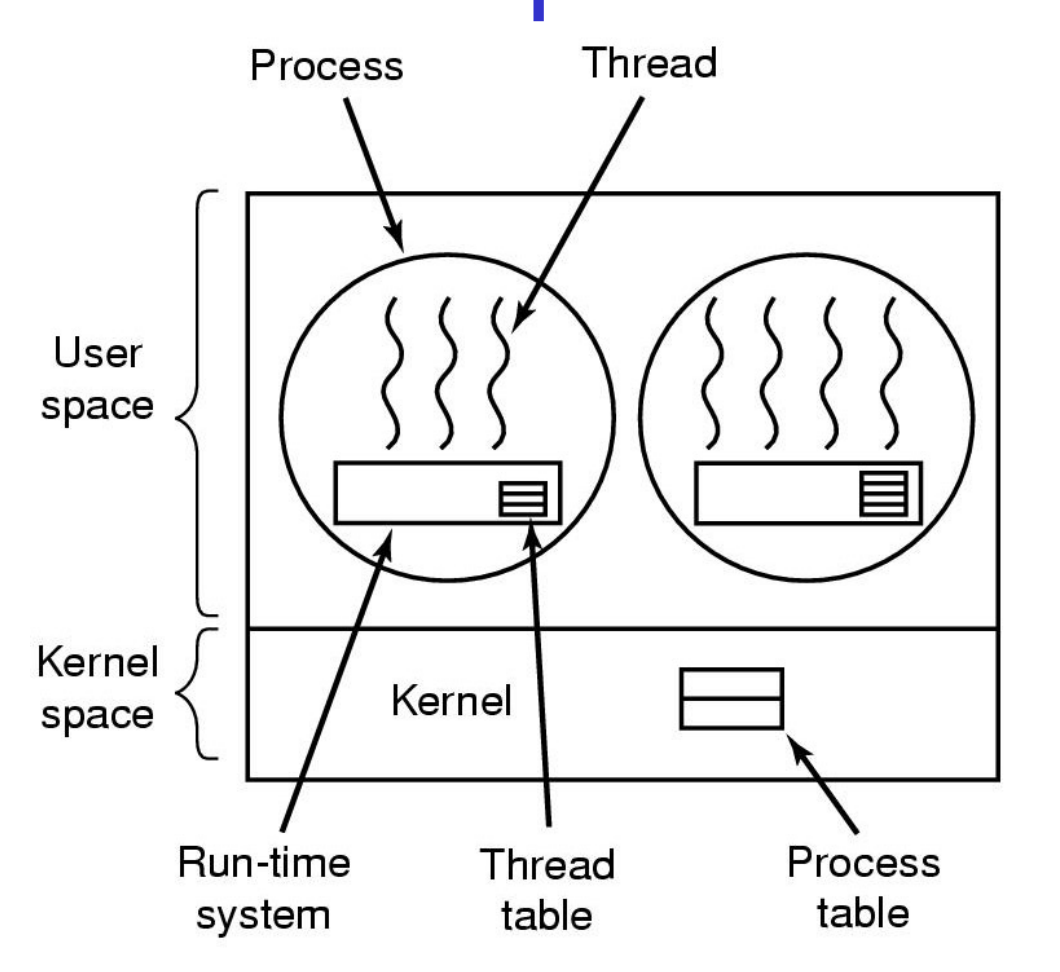

A user-level threads package

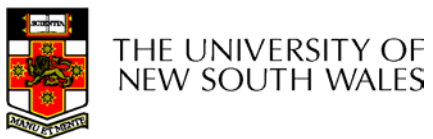

### User-level Threads

- Implementation at user-level
	- User-level Thread Control Block (TCB), ready queue, blocked queue, and dispatcher
	- Kernel has no knowledge of the threads (it only sees a single process)
	- If a thread blocks waiting for a resource held by another thread, its state is save and the dispatcher switches to another ready thread
	- Thread management (create, exit, yield, wait) are implemented in a runtime support library

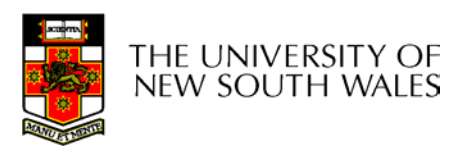

#### User-Level Threads

- Pros
	- Thread management and switching at user level is much faster than doing it in kernel level
		- No need to trap into kernel and back to switch
	- Dispatcher algorithm can be tuned to the application
		- E.g. use priorities
	- Can be implemented on any OS (thread or nonthread aware)
	- Can easily support massive numbers of threads on a per-application basis
		- Use normal application virtual memory
		- Kernel memory more contrained. Difficult to efficiently support wildly differing numbers of threads for different applications.

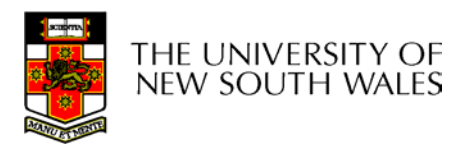

#### User-level Threads

- Cons
	- Threads have to yield() manually (no timer interrupt delivery to user-level)
		- Co-operative multithreading
			- A single poorly design/implemented thread can monopolise the available CPU time
		- There are work-arounds (e.g. a timer signal per second to enable pre-emptive multithreading), they are course grain and kludgey.
	- Does not take advantage of multiple CPUs (in reality, we still have a single threaded process as far as the kernel is concerned)

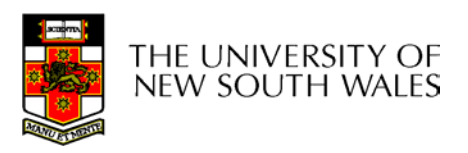

#### User-Level Threads

- • Cons
	- If a thread makes a blocking system call (or takes a page fault), the process (and all the internal threads) blocks
		- Can't overlap I/O with computation
		- Can use wrappers as a work around
			- Example: wrap the **read()** call
			- Use **select()** to test if read system call would block
				- » **select()** then **read()**
				- » Only call **read()** if it won't block
				- » Otherwise schedule another thread
			- Wrapper requires 2 system calls instead of one
				- » Wrappers are needed for environments doing lots of blocking system calls?
		- Can change to kernel to support non-blocking system call
			- Lose "on any system" advantage, page faults still a problem.

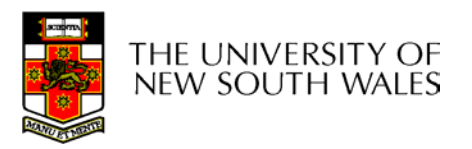

# Implementing Threads in the Kernel

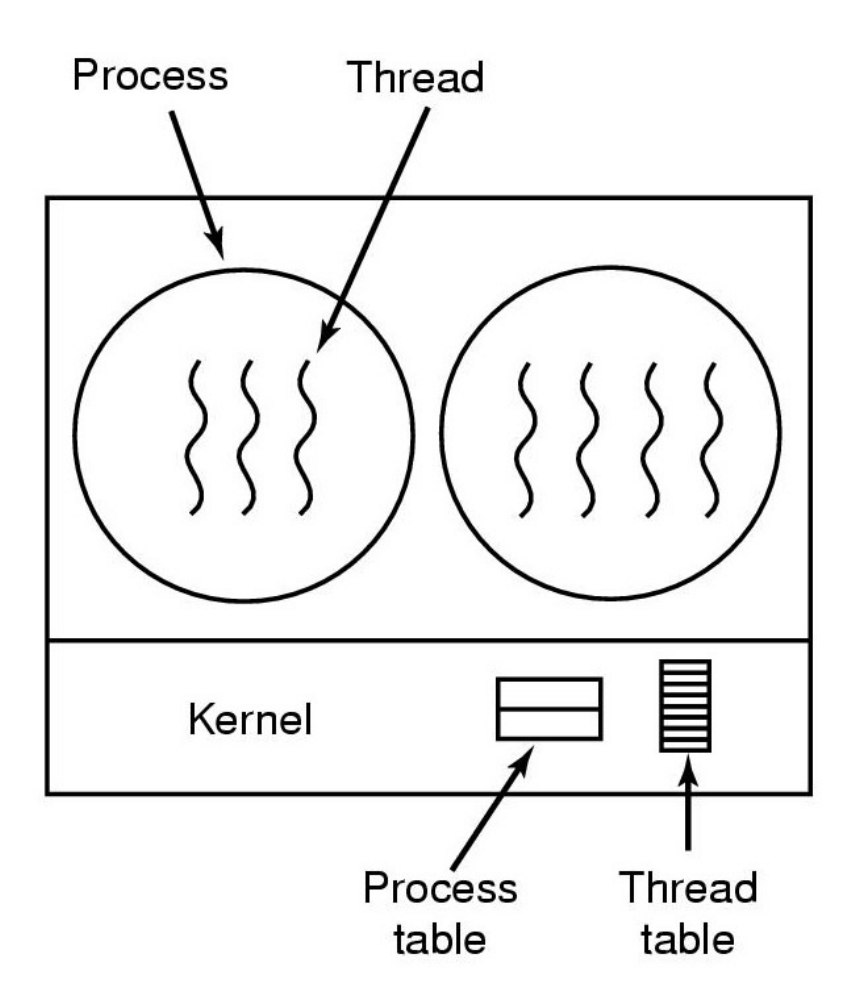

A threads package managed by the kernel

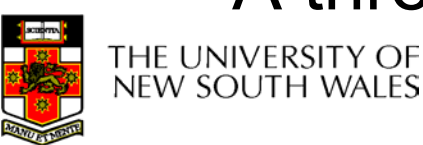

### Kernel Threads

- Threads are implemented in the kernel
	- TCBs are stored in the kernel
		- A subset of information in a traditional PCB
			- The subset related to execution context
		- TCBs have a PCB associated with them
			- Resources associated with the group of threads (the process)
	- Thread management calls are implemented as system calls
		- E.g. create, wait, exit

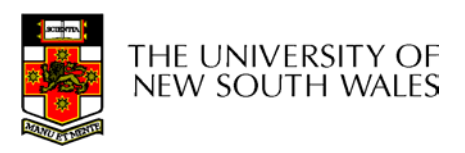

## Kernel Threads

- Cons
	- Thread creation and destruction, and blocking and unblocking threads requires kernel entry and exit.
		- More expensive than user-level equivalent
- Pros
	- Preemptive multithreading
	- Parallelism
		- Can overlap blocking I/O with computation
		- Can take advantage of a multiprocessor

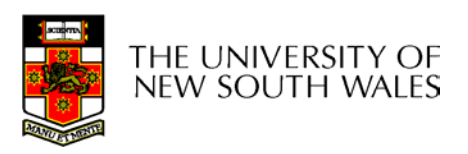

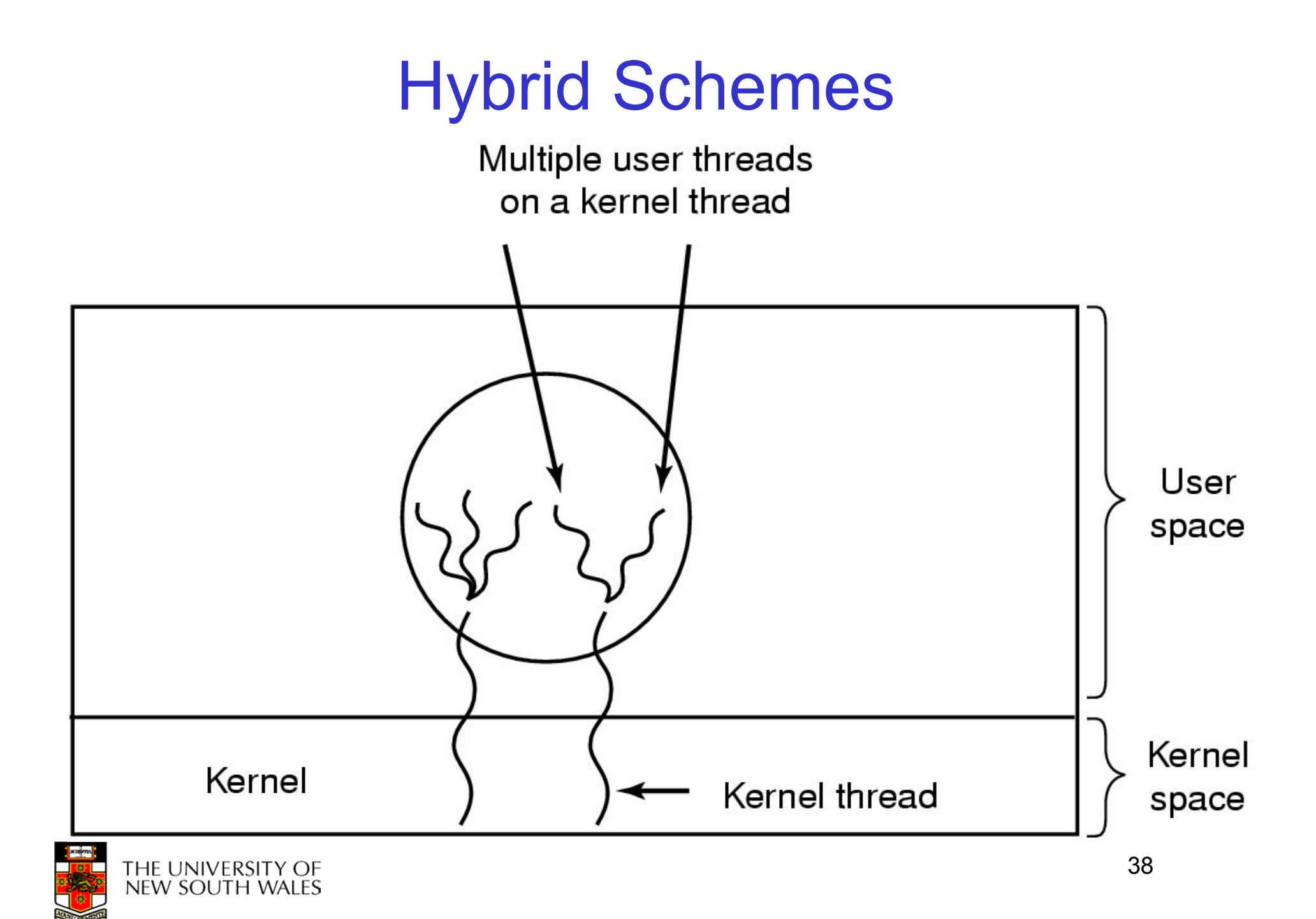

#### Multiprogramming Implementation

- 1. Hardware stacks program counter, etc.
- 2. Hardware loads new program counter from interrupt vector.
- 3. Assembly language procedure saves registers.
- 4. Assembly language procedure sets up new stack.
- 5. C interrupt service runs (typically reads and buffers input).
- 6. Scheduler decides which process is to run next.
- 7. C procedure returns to the assembly code.
- 8. Assembly language procedure starts up new current process.

#### Skeleton of what lowest level of OS does when an interrupt occurs – a thread/context switch

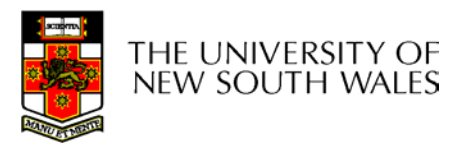

## Thread Switch

- A switch between threads can happen any time the OS is invoked
	- On a system call
		- Mandatory if system call blocks or on exit();
	- On an exception
		- Mandatory if offender is killed
	- – On an interrupt
		- Triggering a dispatch is the main purpose of the *timer interrupt*

#### A thread switch can happen between any two instructions

Note instructions do not equal program statements

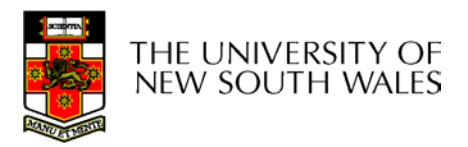

#### Context Switch

- Thread switch must be *transparent* for threads
	- When dispatched again, thread should not notice that something else was running in the meantime (except for elapsed time)
- ⇒OS must save all state that affects the thread
- This state is called the *thread context*
- Switching between threads consequently results in a *context switch*.

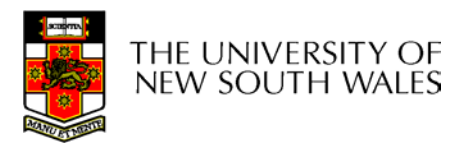

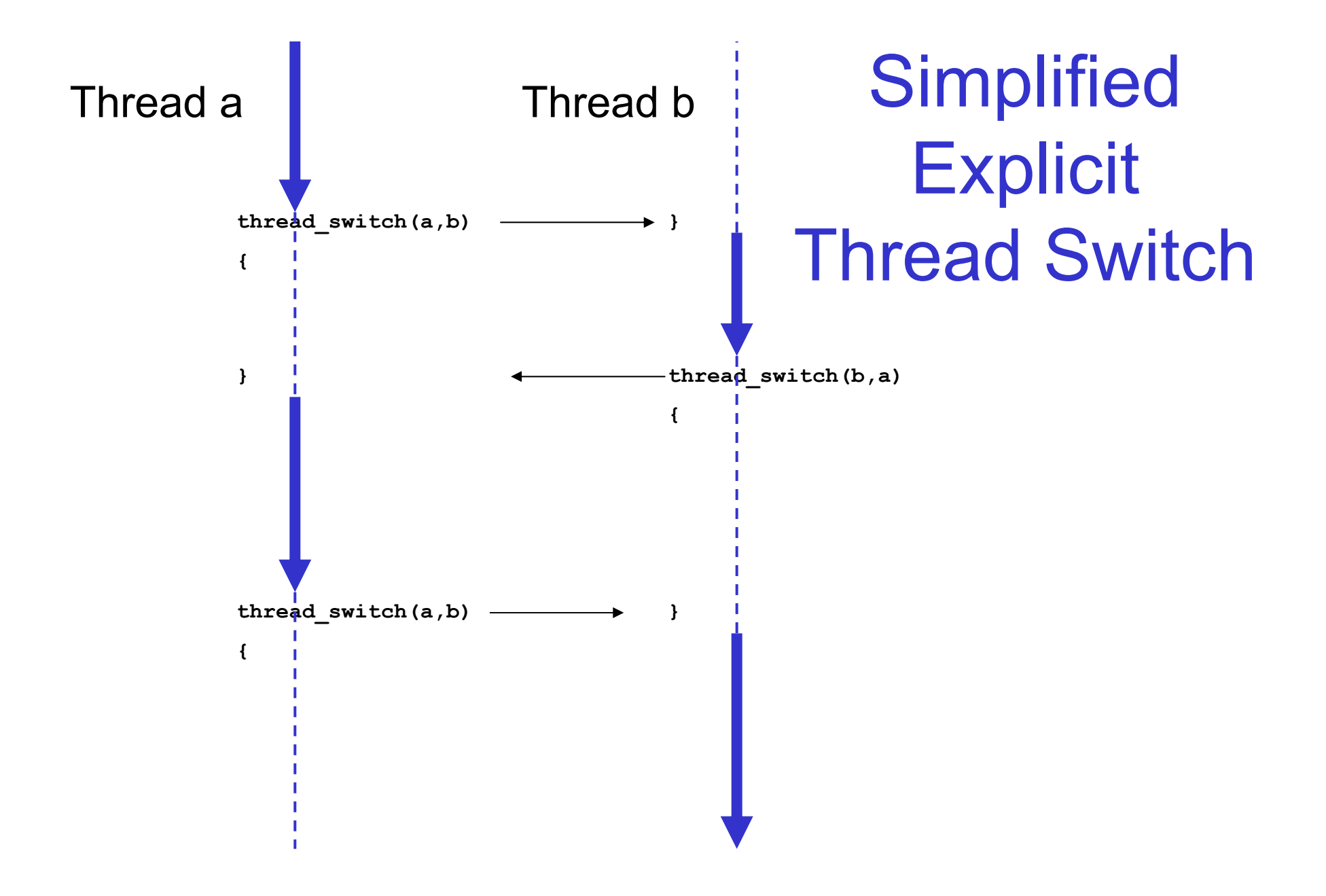

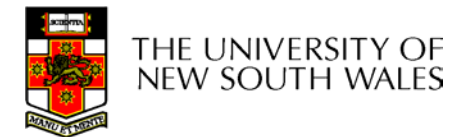

• Running in user mode, SP points to userlevel activation stack

Kernel SPRepresentation of Kernel Stack (Memory)

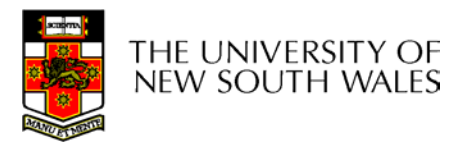

• Take an exception, syscall, or interrupt, and we switch to the kernel stack

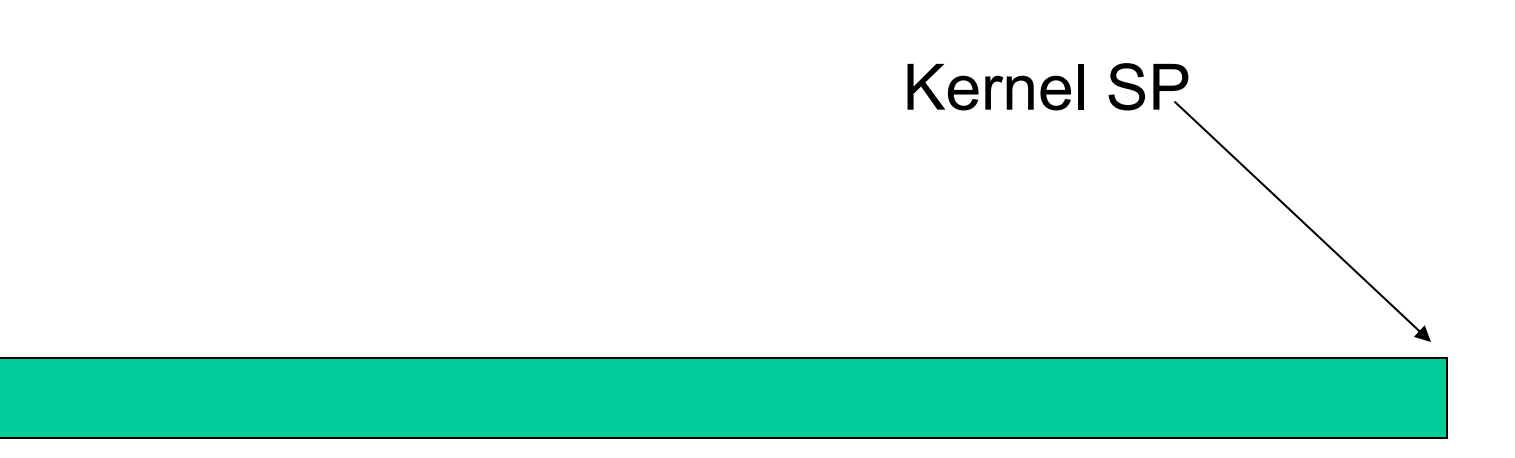

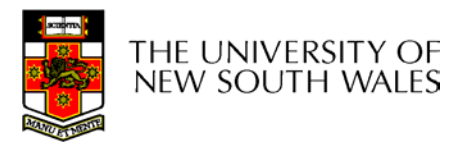

- We push a *trapframe* on the stack
	- Also called *exception frame, user-level context….*
	- Includes the user-level PC and SP

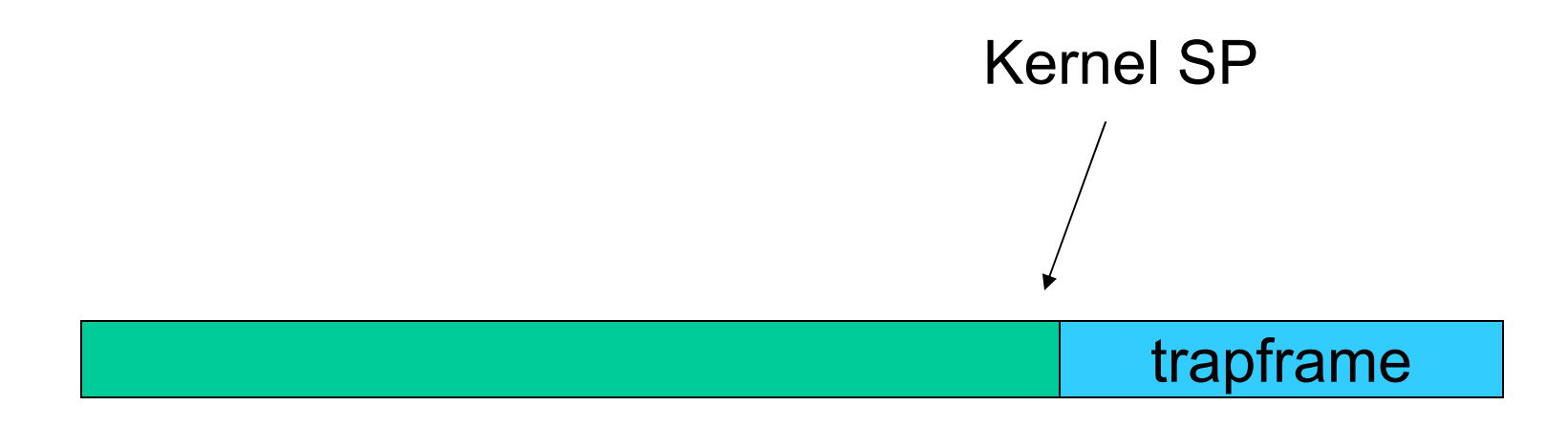

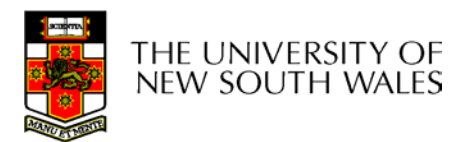

- • Call 'C' code to process syscall, exception, or interrupt
	- Results in a 'C' activation stack building up

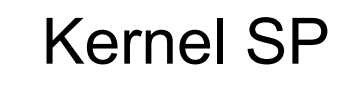

'C' activation stacktrapframe

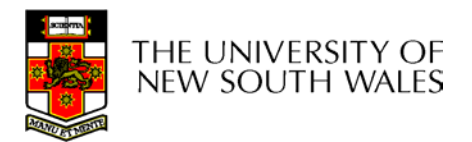

- The kernel decides to perform a context switch
	- It chooses a target thread (or process)
	- It pushes remaining kernel context onto the stack

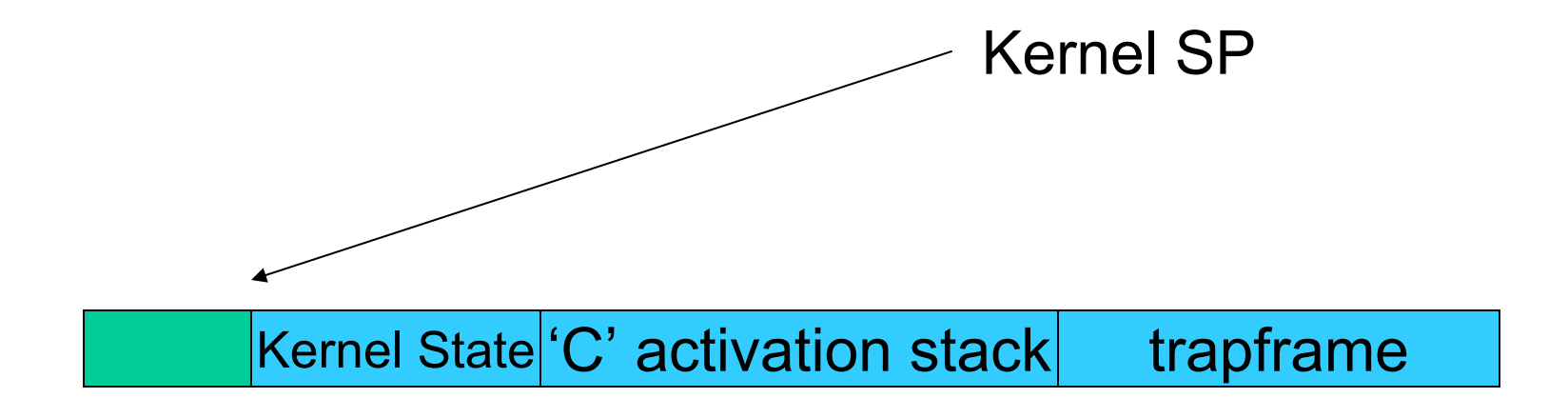

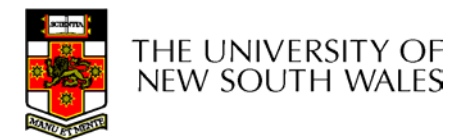

- Any other existing thread must
	- –be in kernel mode (on a uni processor),
	- – and have a similar stack layout to the stack we are currently using

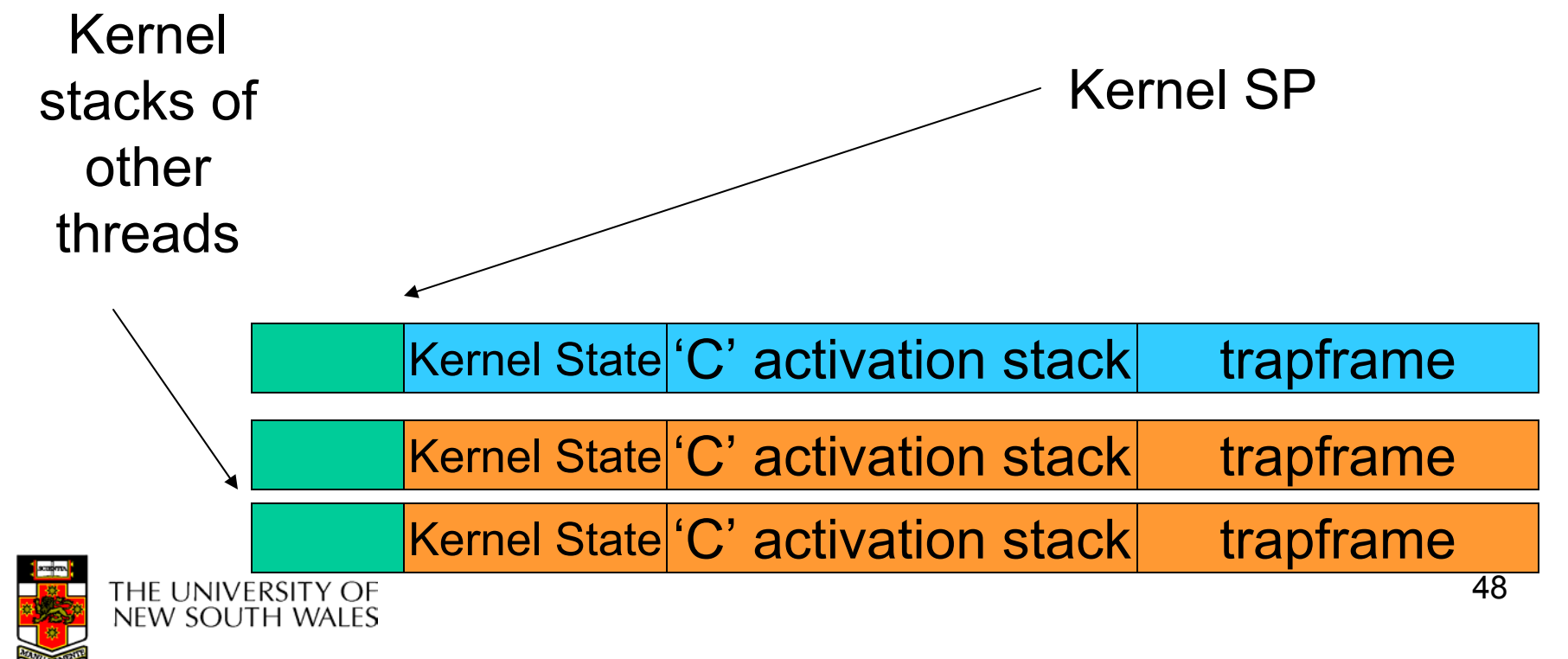

- We save the current SP in the PCB (or TCB), and load the SP of the target thread.
	- Thus we have *switched contexts*

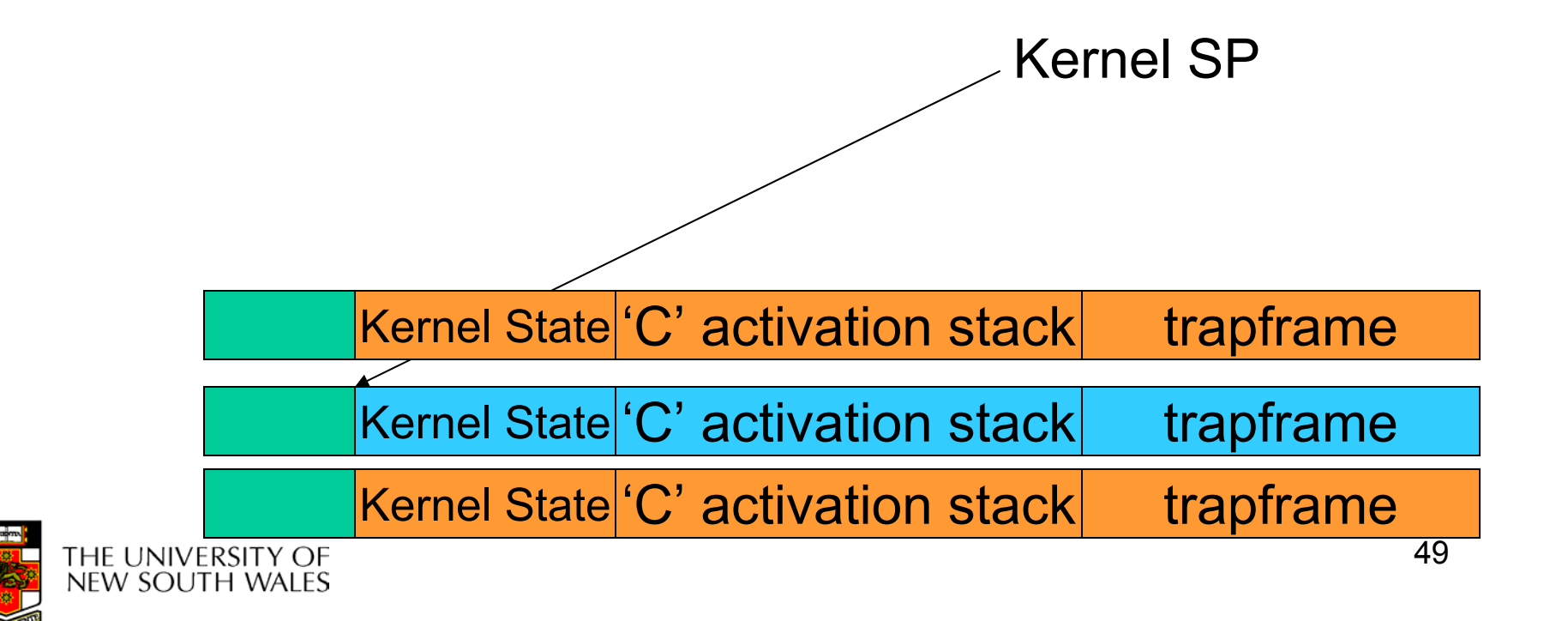

• Load the target thread's previous context, and return to C

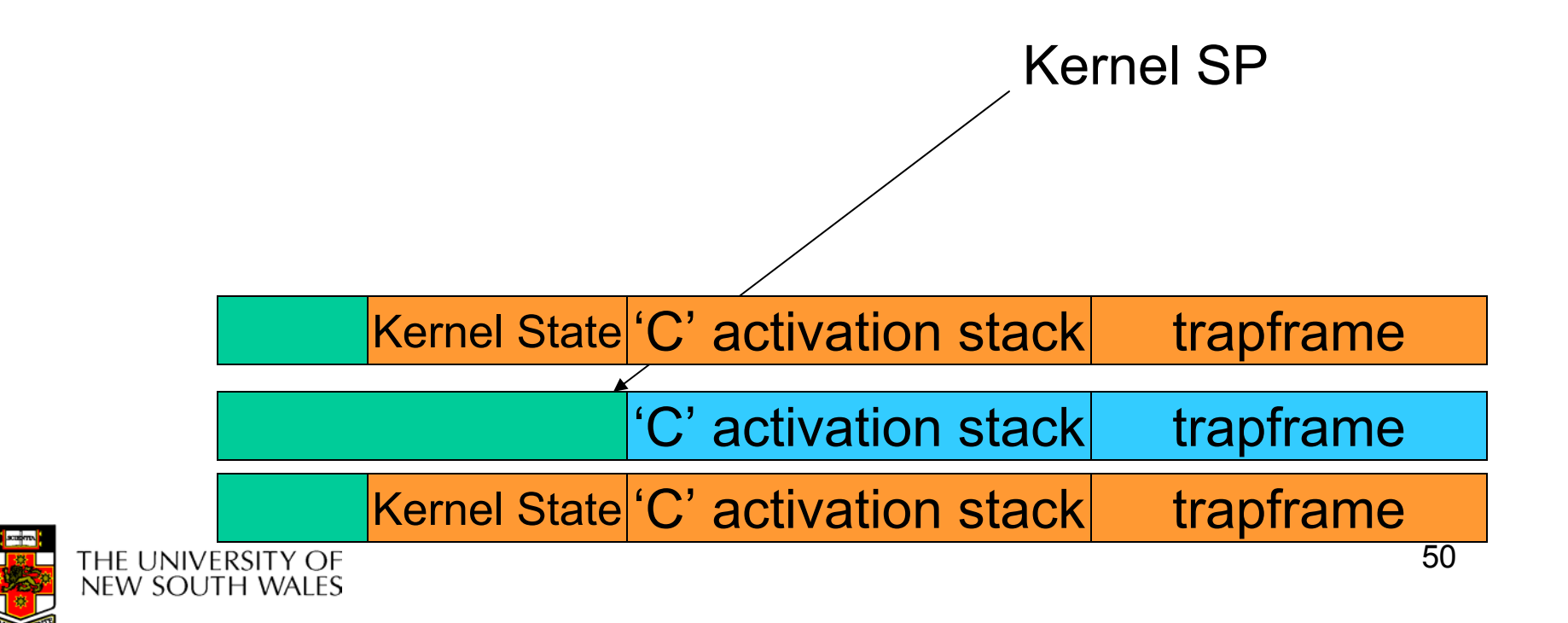

• The C continues and (in this example) returns to user mode.

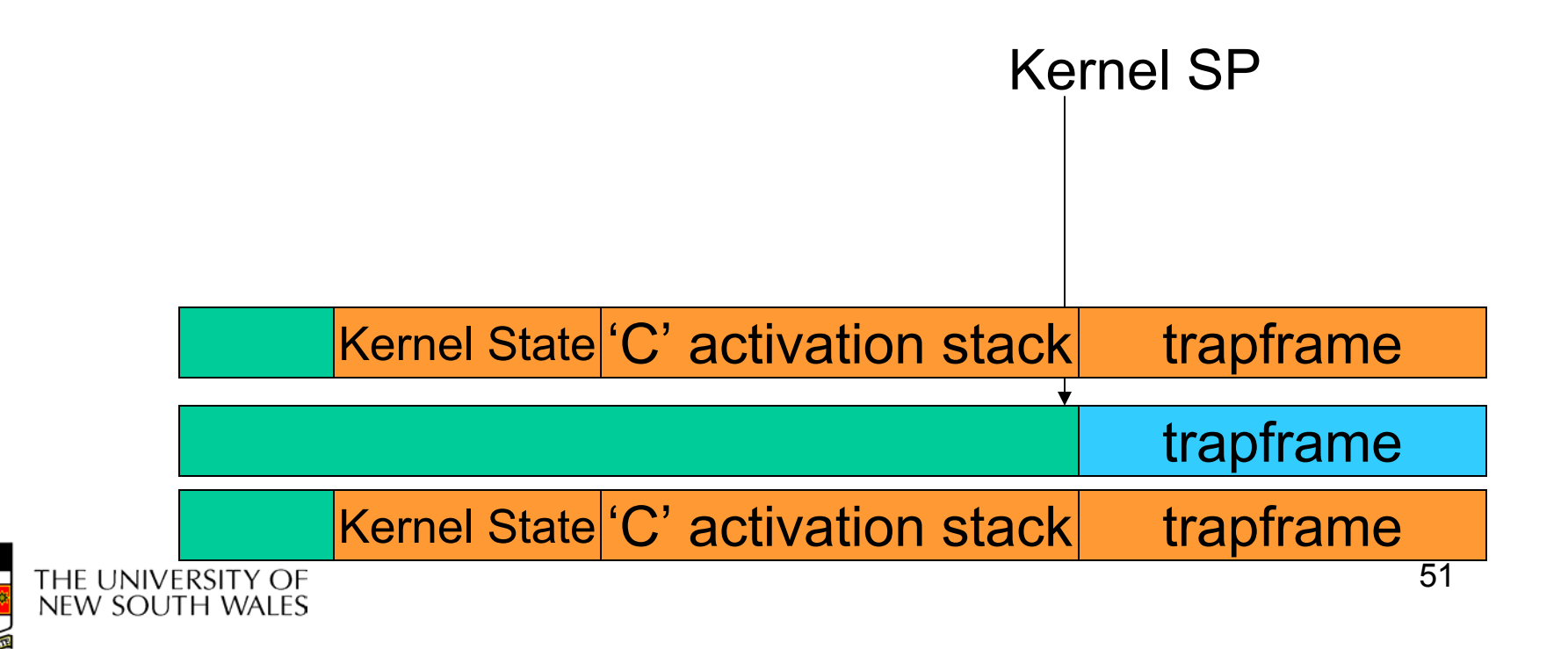

• The user-level context is restored

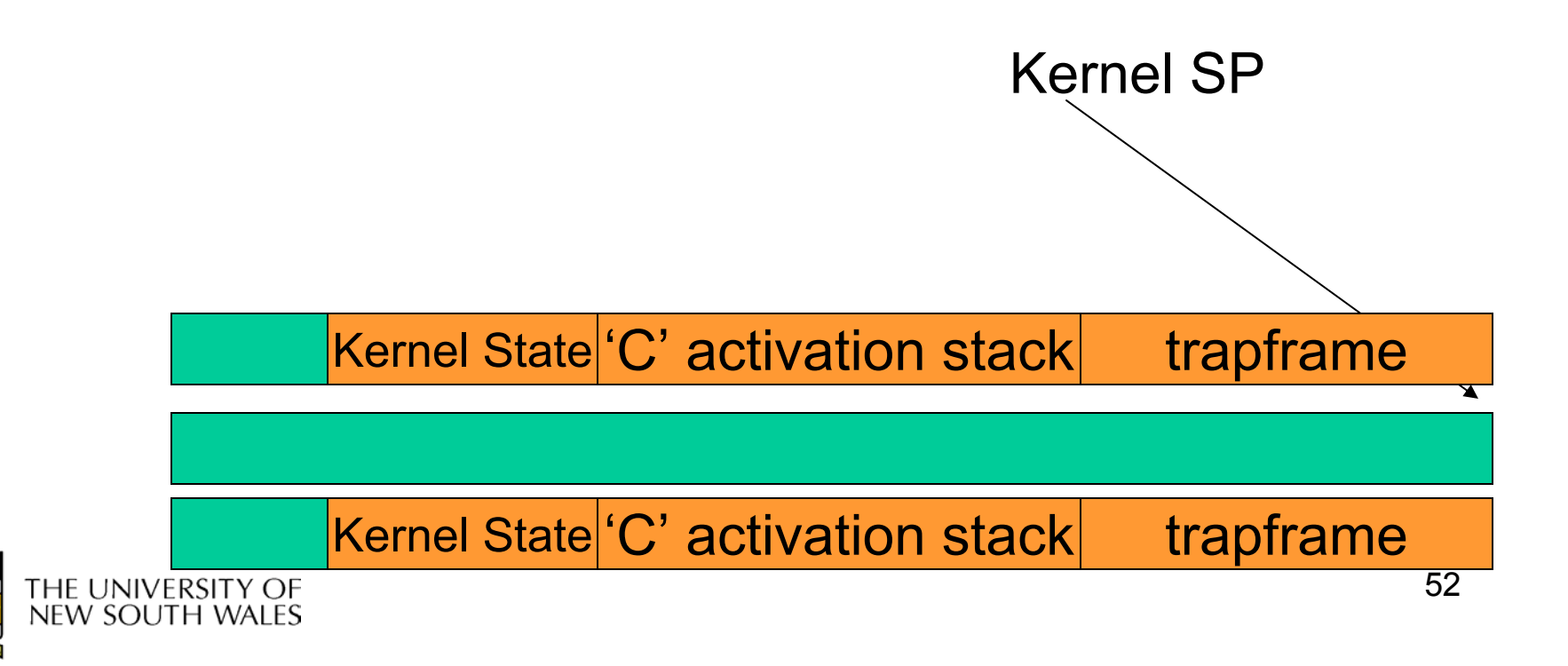

• The user-level SP is restored

Kernel SP

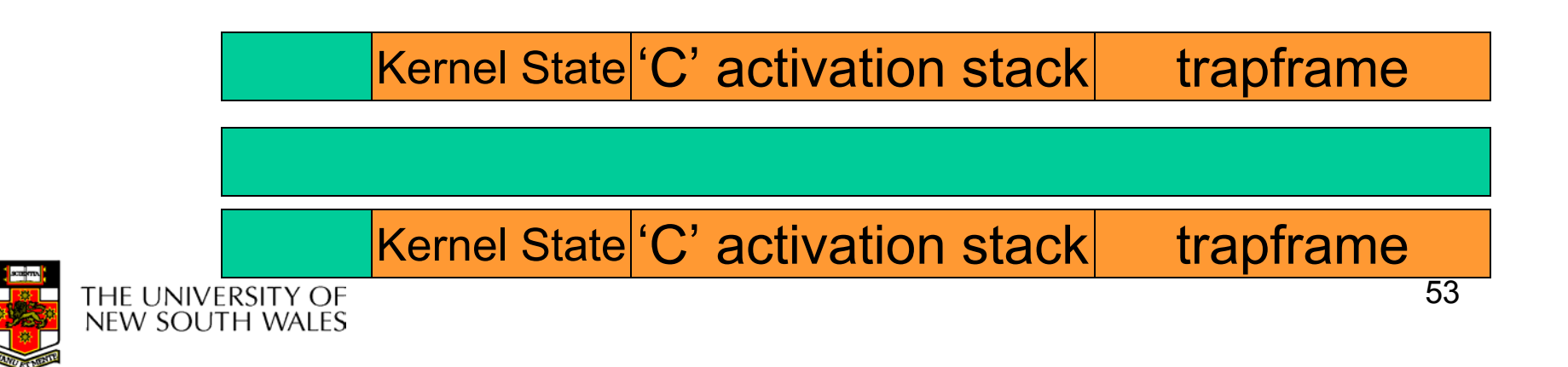

## The Interesting Part of a Thread **Switch**

• What does the "push kernel state" part do???

Kernel SP

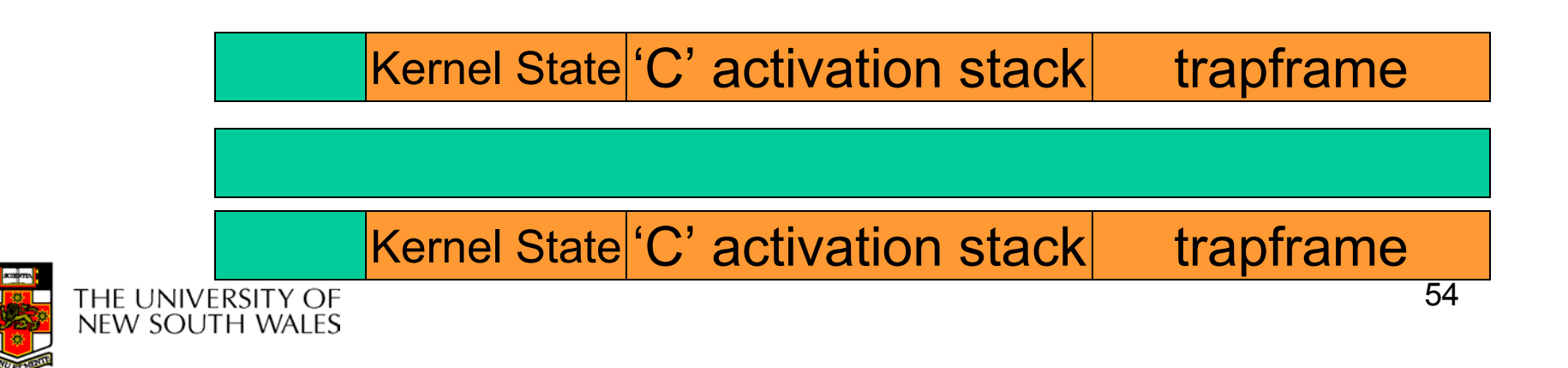

```
OS/161 md switch
md_switch(struct pcb *old, struct pcb *nu)
{
  if (old==nu) {
       return;
   }
   /*
   * Note: we don't need to switch curspl, because splhigh()
   * should always be in effect when we get here and when we
   * leave here.*/
  old->pcb_kstack = curkstack;
  old->pcb_ininterrupt = in_interrupt;
  curkstack = nu->pcb_kstack;
  in_interrupt = nu->pcb_ininterrupt;
  mips_switch(old, nu);
```
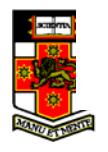

**}**

#### OS/161 mips\_switch

```
mips_switch:
   /*
    * a0 contains a pointer to the old thread's struct pcb.
    * a1 contains a pointer to the new thread's struct pcb.
    ** The only thing we touch in the pcb is the first word, which
    * we save the stack pointer in. The other registers get saved
    * on the stack, namely:
    ** s0-s8* gp, ra
    ** The order must match arch/mips/include/switchframe.h.
    */
   /* Allocate stack space for saving 11 registers. 11*4 = 44 */
```
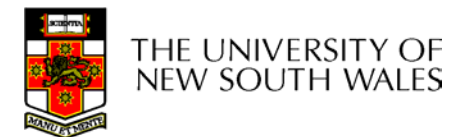

**addi sp, sp, -44**

#### OS/161 mips\_switch

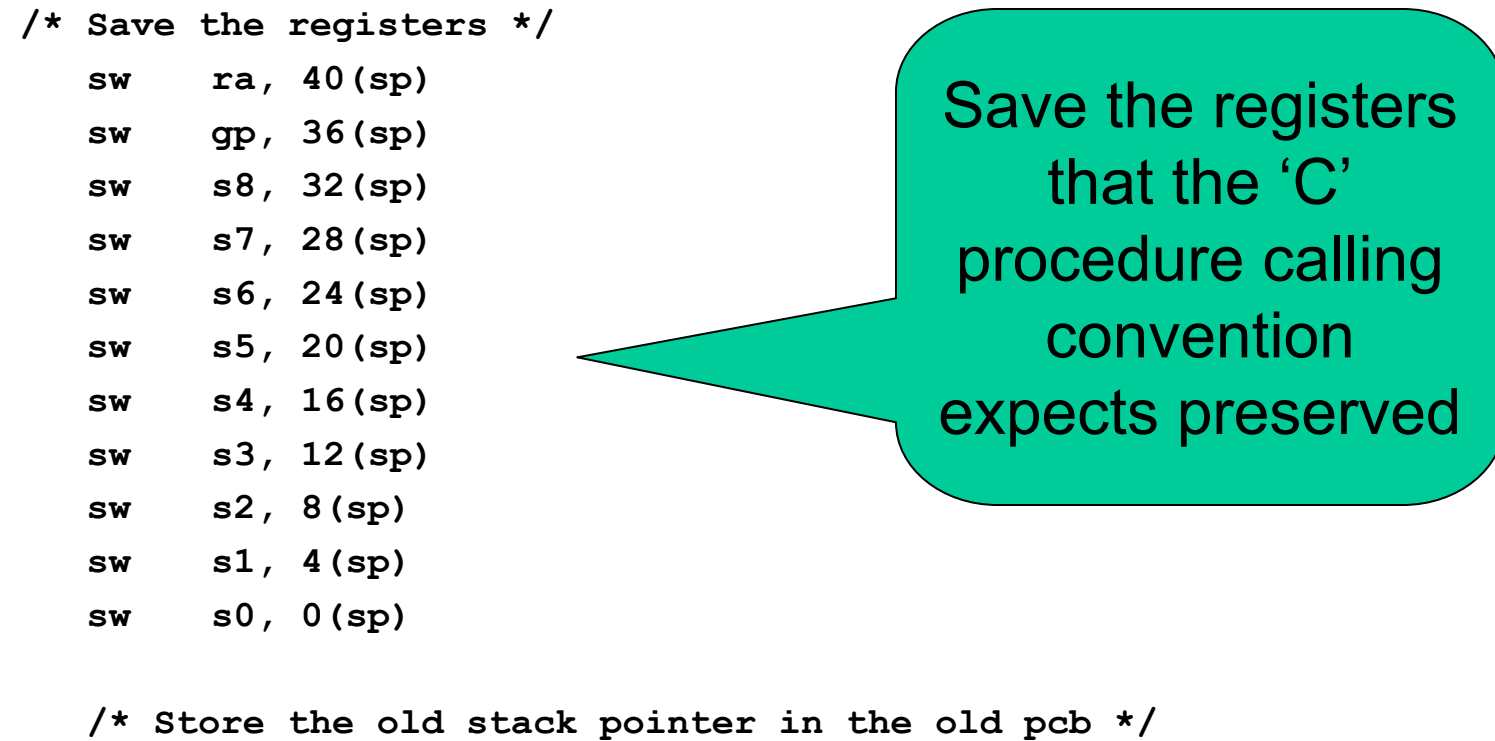

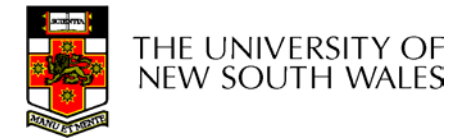

**sw sp, 0(a0)**

#### OS/161 mips\_switch

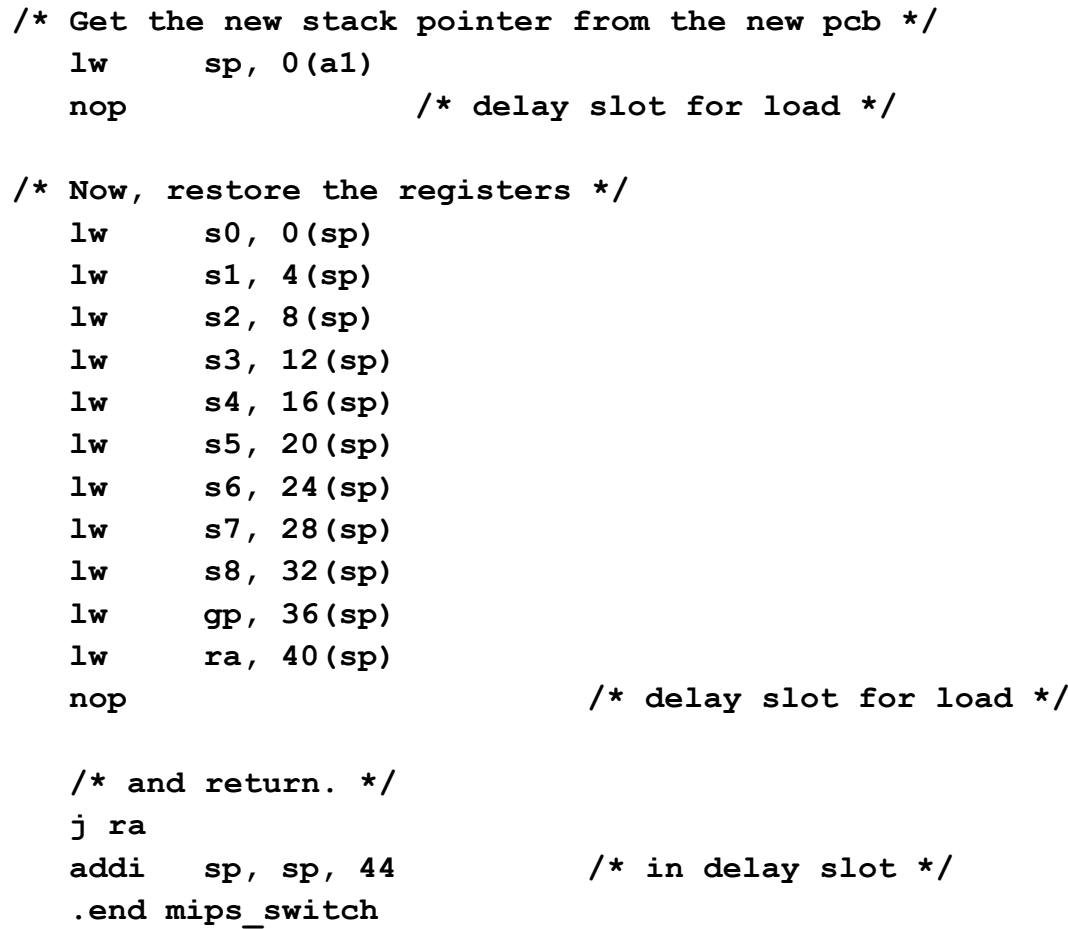

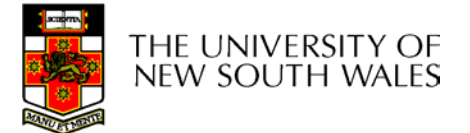

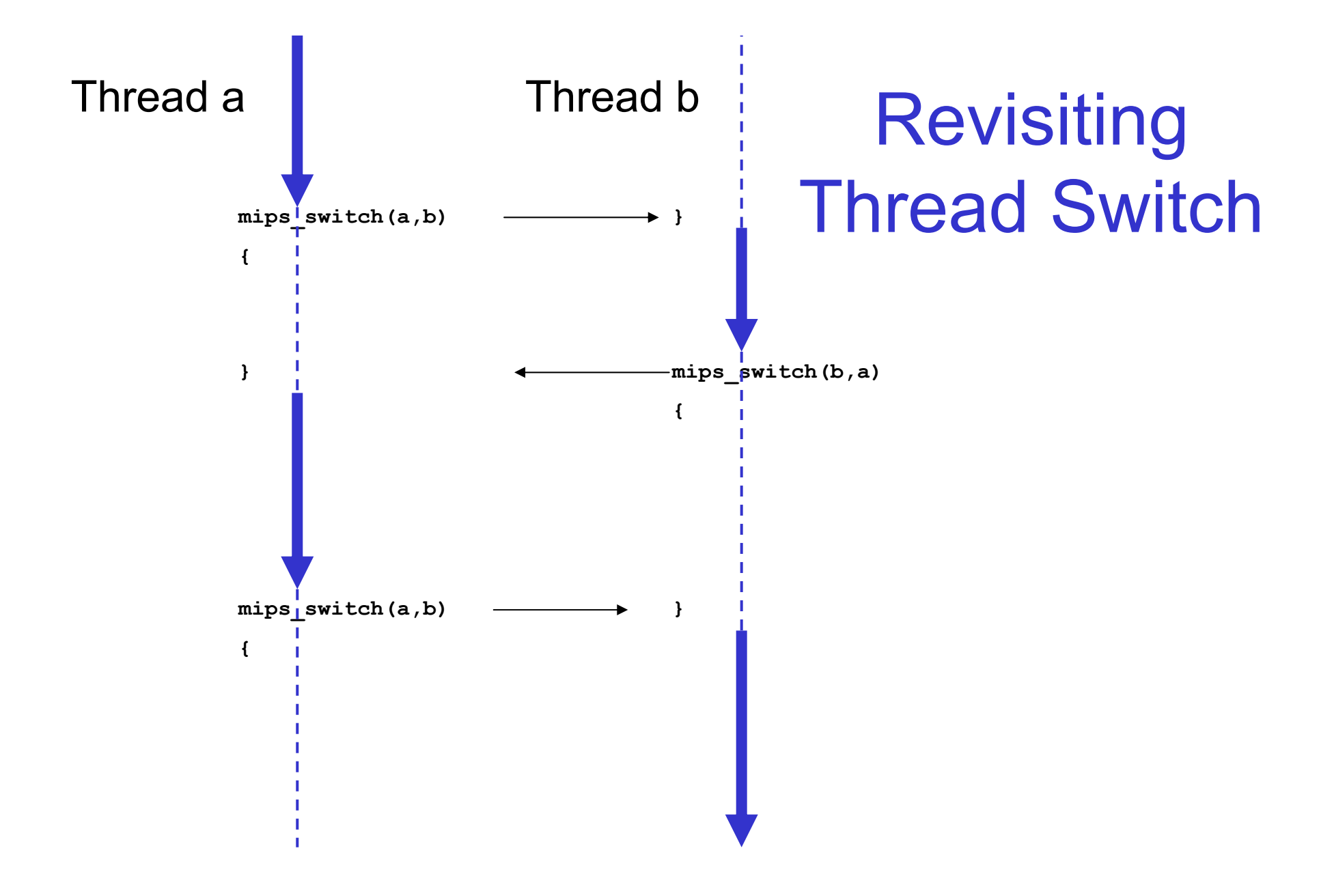

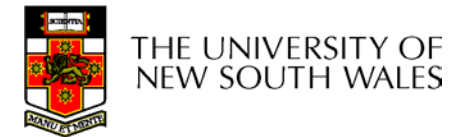